#### Systems Design and Implementation II.1 – L4 API Crash Course Part I

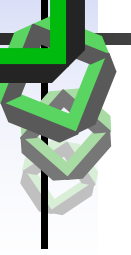

System Architecture Group, SS 2007

University of Karlsruhe

22 April 2009

Jan Stoess

University of Karlsruhe

Tuesdays 17:30-19:00 SR-134, 50.41 (AVG) Thursdays 15:45-17:15 SR-134, 50.41 (AVG)

Based on slides by Jochen Liedtke and Kevin Elphinstone

## L4 X.2 API Reference Manual

- F. Available from http://l4ka.org/
	- **Latest version always in the news box on the right**
- **Defines the kernel API + AB** 
	- **System call semantics and parameters**
	- C++ st yle API definition
		- Data types
		- Header file to include
		- $\mathcal{C}^{\mathcal{A}}$ Generic programming interface
		- Convenience programming interface
		- **Support functions**
	- **Binary interface for supported architectures**
- **Does not describe how to use the kernel**

Fundamental L4 Concepts

- F. Two abstractions
	- **Address Spaces** 
		- **DAMA** Units of protection
		- **Resource management**
	- **E** Threads
		- **Execution entities**
		- Carry unique identifiers
- F. Two mechanisms
	- Communication IPC
		- **Synchronous, between threads**
		- **I** Identification: thread ids
	- **-** Rights delegation Mapping
		- **Address space construction via IPC**
		- **FlexPages** 
			- **Architecture independent page abstraction**
			- Describe range of virtual address space

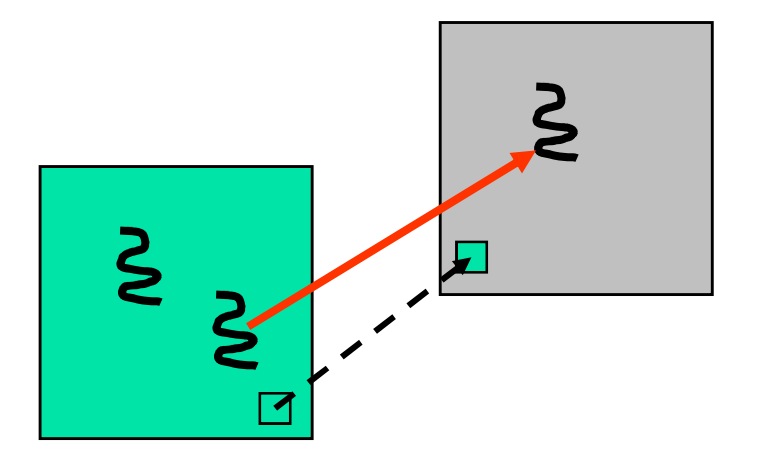

**Fundamental L4 Concepts** 

- F. User-level pagers
	- Kernel turns page faults into IPC message
	- **E**stablish mapping in reply
- **User-level device drivers** 
	- **Device drivers run as unprivileged user threads**
	- **Hardware interrupts are delivered via IPC** 
		- Unless used by the kernel internally, e.g. timer interrupt
	- Acknowledge interrupt in reply
- **Deam** User-level exception handlers
	- **Exceptions are delivered via IPC** 
		- Unless used by the kernel internally, e.g. FPU virtualization
	- Fix exception cause or modify faulting thread in reply
- **Goal: No policy in kernel** 
	- **•** Makes kernel universal

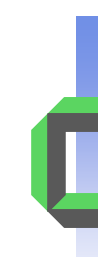

# **Microkernel System Calls**

**KernelInterfaceIPCUnmap ExchangeRegisters ThreadSwitchShdlScheduleSystemClock ThreadControlSpaceControl ProcessorControlMemoryControl**

 $\blacksquare$ 

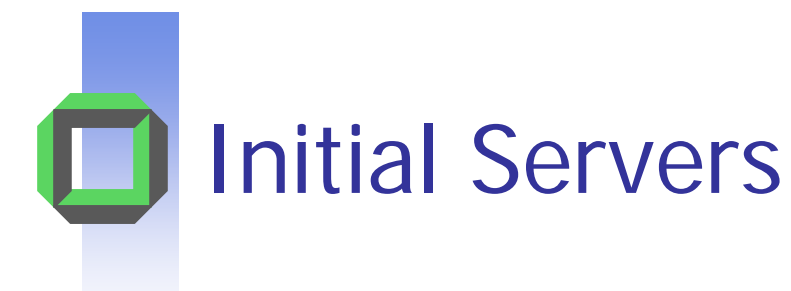

- $\Box$  Created by kernel at boot time
	- SigmaC
		- **Initial address space**
		- **Root of all mappings**
		- **.** "Owns" all physical memory
	- Root task
		- **First freely usable user thread**
		- **Address space backed by sigma0**
- $\mathcal{L}_{\text{max}}$  Can perform privileged system calls
	- **ThreadControl**
	- **SpaceControl**
	- **ProcessorControl**
	- MemoryControl

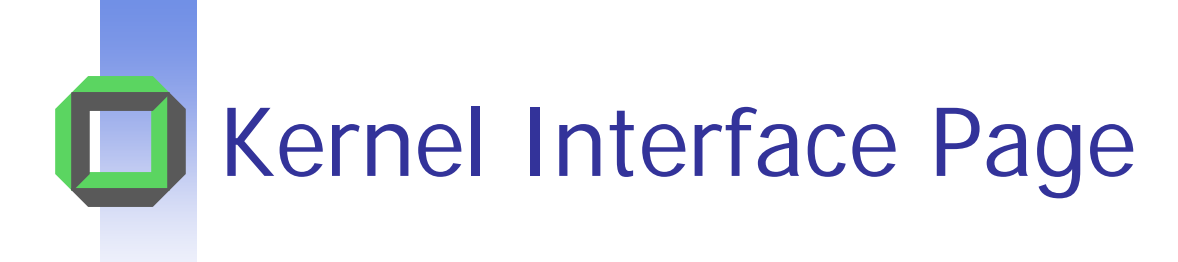

- F. Kernel memory object in the address space of a task
	- **Placed on address space creation** 
		- Location dictated by SpaceControl system call
	- **No page faults on access**
- $\| \cdot \|$  Contains information about the kernel and the machine
	- **API** version, kernel features
	- **EXECTE:** Kernel system call entry points
	- **Supported page sizes**
	- **Format and number of thread IDs**
	- $\blacksquare$ Memory layout – Physical memory, virtual address space
	- П Processors – core speed, bus speed

 $\mathbf{r}$ ...

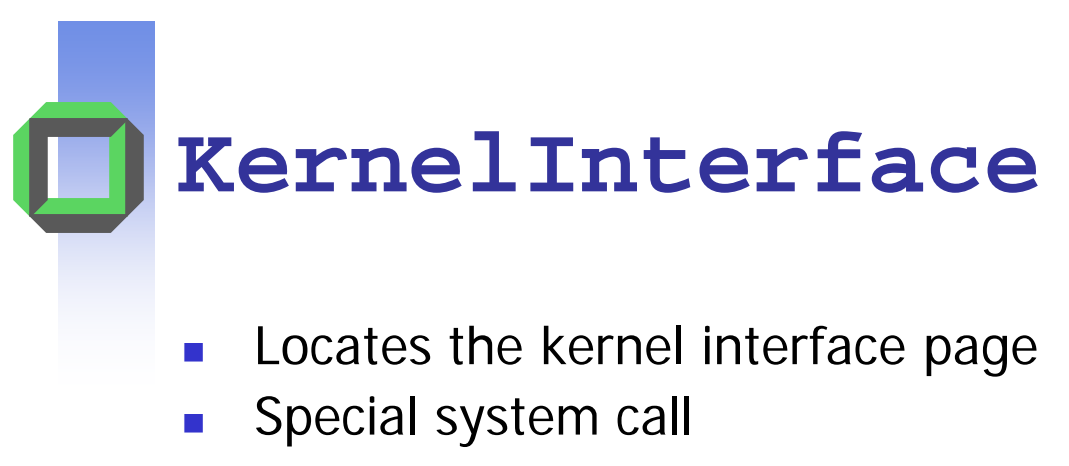

- $\blacksquare$  Illegal instruction on x86 why?
- Doesn't use KIP for calling
- **Slow system call (expensive)**

```
void * L4_KernelInterface (L4_Word_t *ApiVersion,
```
**L4\_Word\_t \*ApiFlags,**

**L4\_Word\_t \*KernelId)**

- Returns
	- Pointer to KIP
	- API version and flags revision, word width, endianess
	- Kernel Id identifies implementation

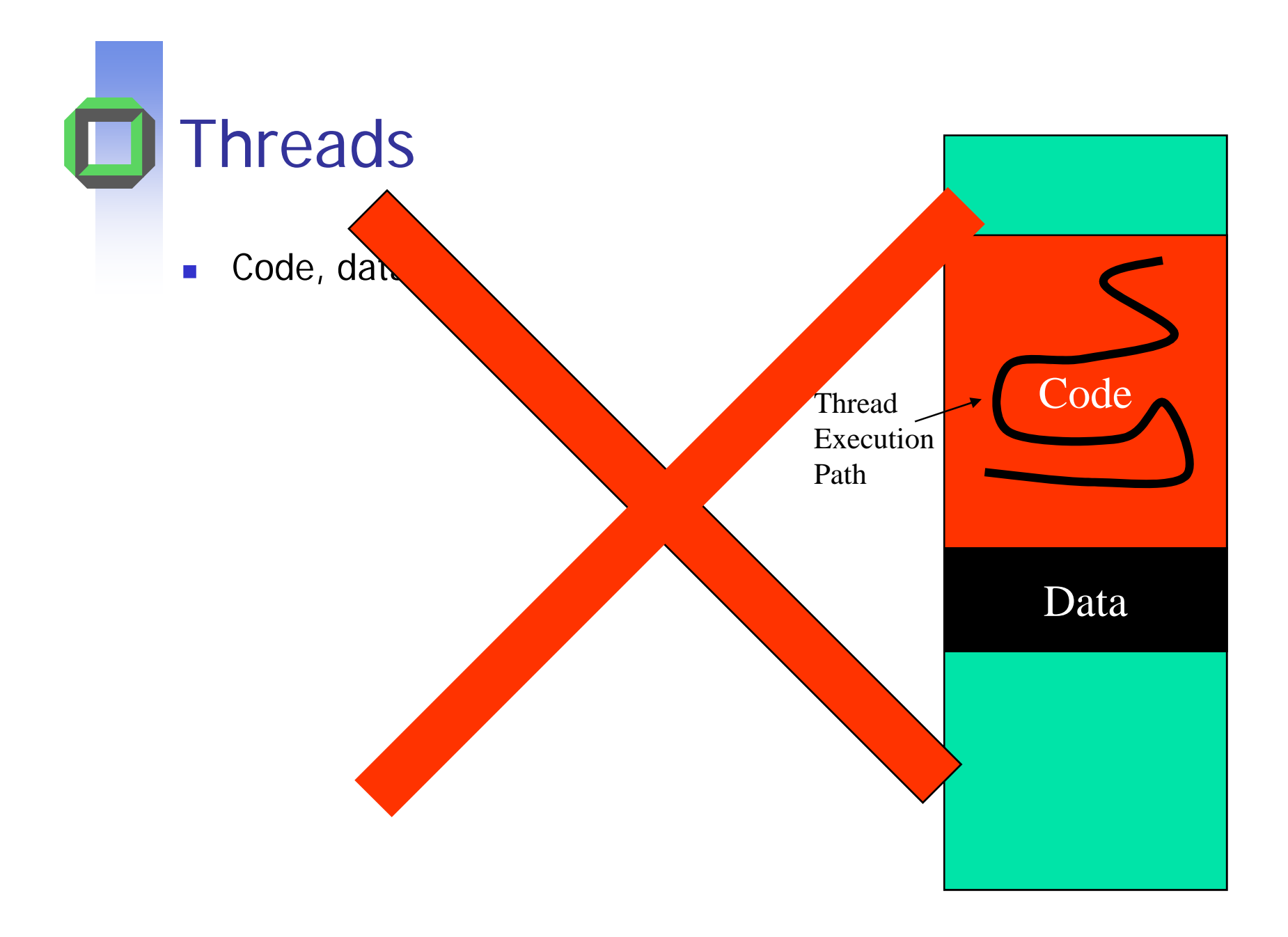

## **Traditional Thread**

- $\overline{\phantom{a}}$  Abstraction for unit of execution
	- **Registers** 
		- **Current variables**
	- **Instruction Pointer** 
		- Next instruction to execute
	- Stack
		- **Execution history of yet unreturned** procedures
		- One *stack frame* per procedure invocation

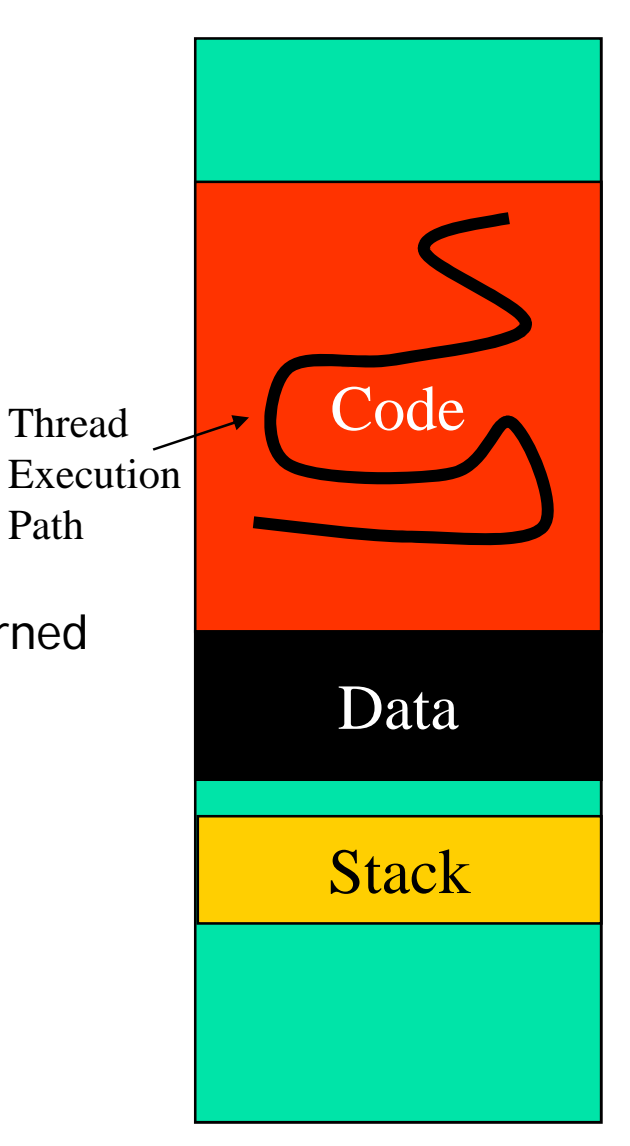

Path

### L4 Thread  $=$  Thread  $+$  ..

- A set of (virtual) registers and see next slide
- **A priority and a timeslice**
- **A** unique thread identifier
- **An associated address space**
- L4 provides a fixed number of threads in the entire system
	- Root task responsible for creating/deleting threads and assigning them to address spaces
	- System, User and "Hardware" threads

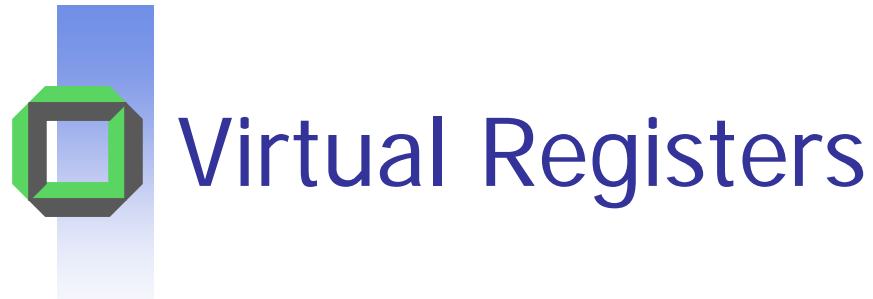

- × Per-thread "register set" defined by the microkernel
- F. Map to real machine registers or memory locations
	- **Mapping depends on architecture and AB** 
		- **IA-32: 1-3 virtual registers in GPRs, others in memory**
		- $\blacksquare$  IA-64: 8 in GPRs
- $\mathcal{L}^{\mathcal{A}}$  Three basic types
	- $\blacksquare$  Thread Control Registers (TCRs)
		- Share information about threads between kernel and user level
	- **BETA Message Registers (MRs)** 
		- Contain the message (or description of it, e.g. region of memory)
	- **Buffer Registers (BRs)** 
		- **Specify where complex message parts are received**

## Thread Control Blocks (TCBs)

- × State of a thread is stored in its thread control block
- F. Security considerations
	- Some state can only be modified via a controlled interface (system calls) e.g., address space associated with the thread
	- **D** Other state can be freely accessible by user-level applications without compromising the system e.g., pager thread associated with the thread
- Put uncritical state in a user-level TCB (UTCB)
	- **n** more efficient access

Thread Control Registers

- F. Stored in UTCB
	- $\blacksquare$  Pinned memory, no page faults on access
	- П UTCB area dictated at address space creation using SpaceControl
	- **DETTERS** assigned via ThreadControl
- **Never access them directly** 
	- ▉ Only modified via provided programming interface
- F. Most TCRs are set/read in the context of other actions (e.g. IPC)

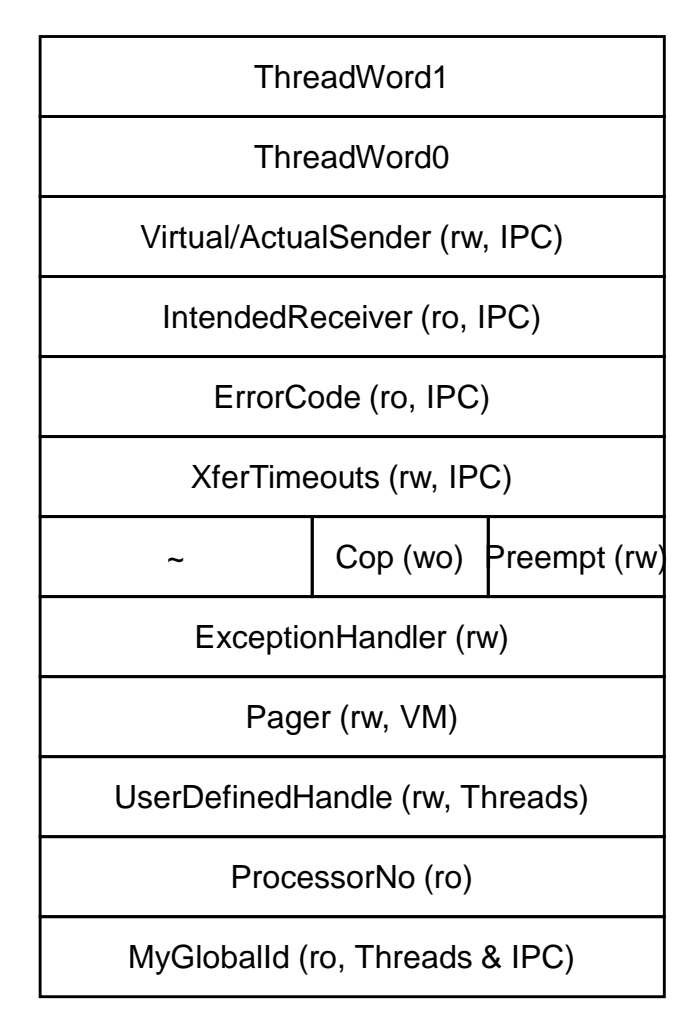

Thread Identifiers

- F. Global Identifiers
	- $\blacksquare$  Identify a thread uniquely within the system
	- $\blacksquare$ No policy – freely assignable
- F. Local Identifiers
	- $\blacksquare$  Identify a thread within an address space
		- Unique and useable only within an address space
		- **Typically the address of the** thread's UTCB
- F. Can translate one to another
- **Special Identifiers** 
	- nilthread no threac
	- $\textcolor{red}{\bullet}$  anythread wildcard

Global Thread Id

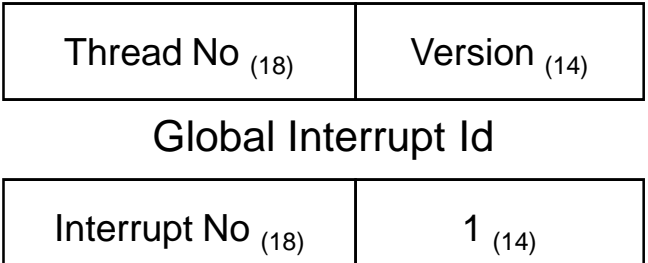

Local  $\frac{Id}{64}$  (26) 000000 Local Thread Id

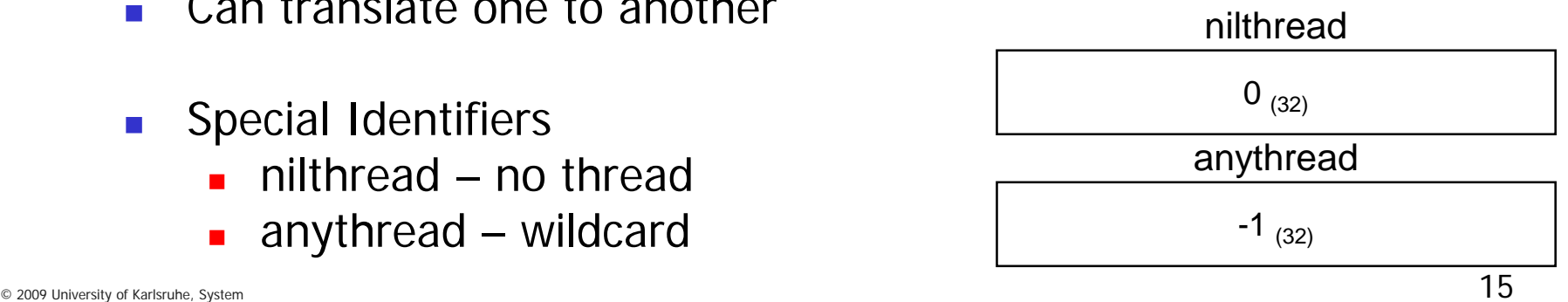

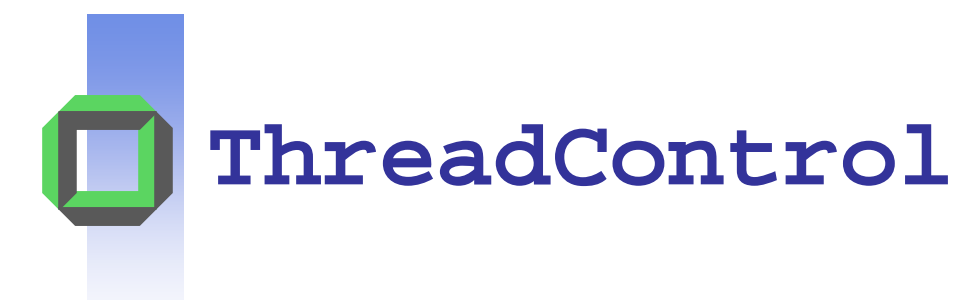

- × Create, destroy, or modify threads
- F. Determines a thread's
	- **Global thread identifier**
	- **Address space it executes in**
	- П Scheduler (thread permitted to control scheduling parameters)
	- **Pager (thread that receives page fault messages)**
	- П Location of the UTCB within the address space's allotted UTCB area (See SpaceControl later)
- F. Threads can be created *active* or *inactive* 
	- **-** Inactive
		- **Create and manipulate a new address space**
		- **Allocate a new thread to an existing address space**

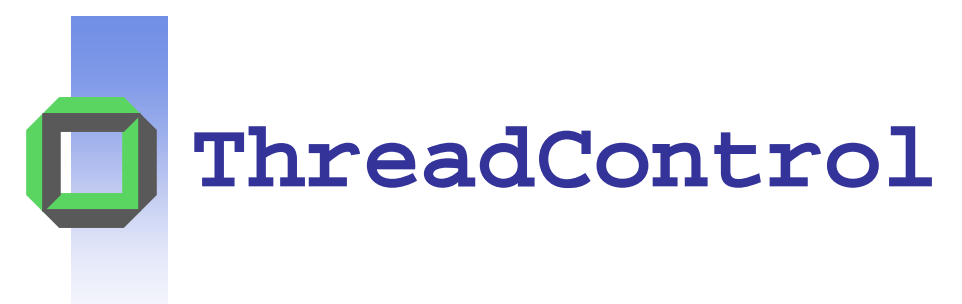

```
L4 Word t L4 ThreadControl (L4 ThreadId t dest,
                            L4_ThreadId_t SpaceSpecifier,
                            L4 ThreadId t Scheduler,
                            L4_ThreadId_t Pager,
                            void * UtcbLocation)
```
**SpaceSpecifier != dest**

Creates thread  $\tt{dest}$  in the address space of thread  $\tt{spaceSpecifier}$ Note: implicit naming of address spaces

 **SpaceSpecifier == dest** Creates thread **dest** in its own (new) address space

- **SpaceSpecifier == nilthread** Deletes existing thread **dest**
- **pager == nilthread** Inactive, otherwise active

© 2009 University of Karlsruhe, System  $~17$ Architecture Group

## **TI** Steps in Creating a New "Task"

- $\overline{\phantom{a}}$  $Task = Address Space + Thread$
- $\overline{\mathcal{A}}$  A task has
	- **Thread state** 
		- **IDENTIFIELERY IP, SP, pager, scheduler, UTCB location**
	- **Address space state** 
		- UTCB area, kernel interface page area, redirector
	- **Code, data, and stack mapped to address space**

## Steps in Creating a New "Task"

1.Create an inactive thread in a new address space.

```
L4_ThreadControl (
```
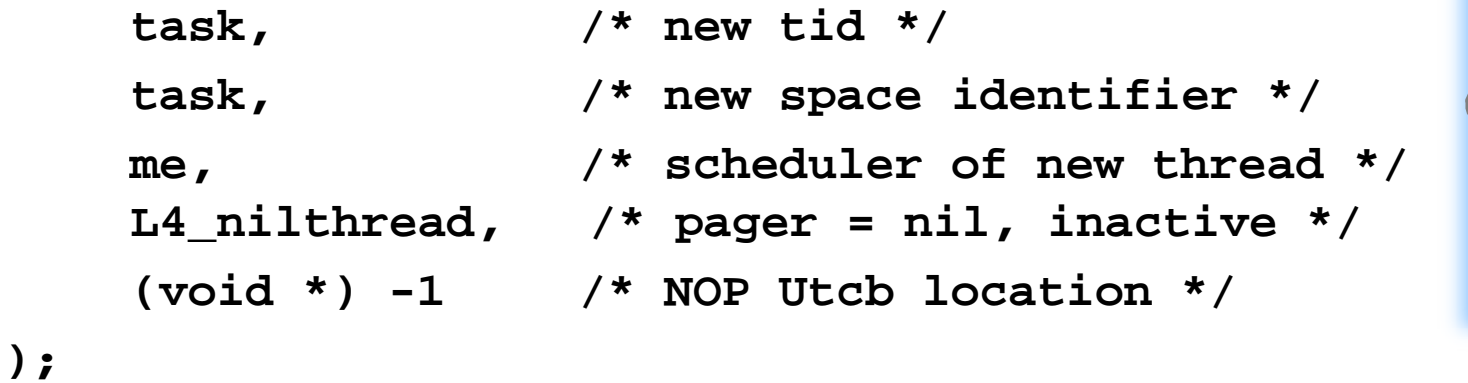

#### Steps in Creating a New "Task" ш

2.Set location of KIP and UTCB area in the new address space.

```
L4_SpaceControl (
       task,
       0, /* control (ignore) */
       kip_area,
       utcb area,
       _ ,L4_anythread, /* redirector */
       &control /* output (ignore) */
);
```
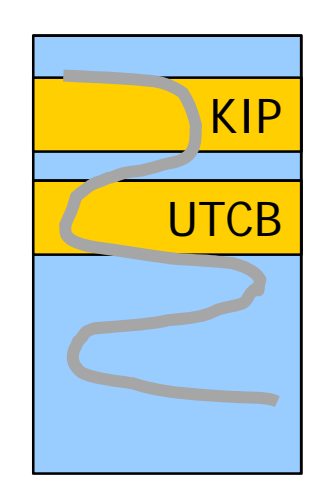

- **College kip\_area** and **utcb\_area** are flexpage descriptors
- **COL redirector = anythread** 
	- Threads in the space can talk to all other threads
- $\mathbb{R}^2$ **control** is an architecture-specific parameter, ignore for now

o

П

## Steps in Creating a New "Task"

3. Specify the UTCB location and assign a pager to the new thread to activate it.

```
L4_ThreadControl (
       task, task, me,
       pager, /* new pager */
       (void *) utcb_base /* utcb location */
);
```
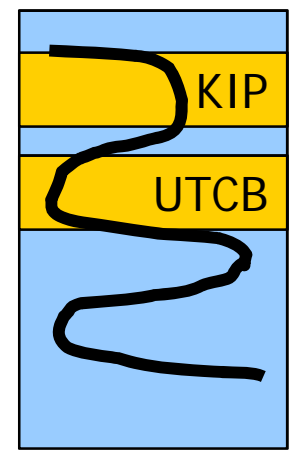

- $\mathcal{L}_{\mathcal{A}}$ The thread will wait for an IPC from the pager.
- $\overline{\phantom{a}}$ The message must contain the IP and SP of the new thread.

## **Steps in Creating a New "Task"**

4. Send an IPC to the new thread with the IP and SP in the first two words of the message.

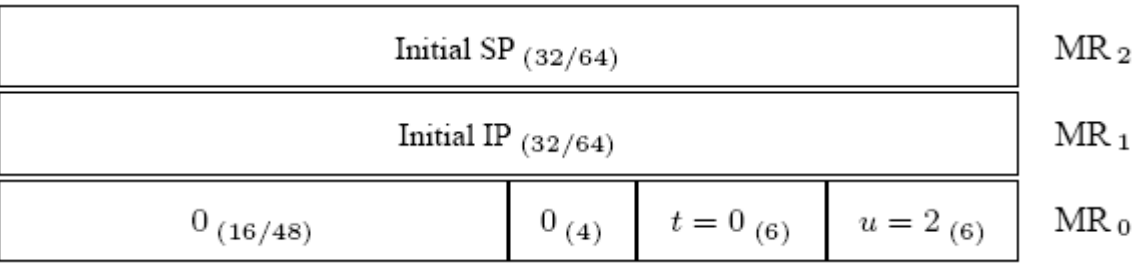

 $\mathcal{L}_{\mathcal{A}}$  The thread will start executing at the received IP with the SP set as received.

## Adding extra inactive threads to a task

■ Use ThreadControl to assign new inactive threads to an existing address space

```
L4_ThreadControl (
     newtid, /* new thread id */
      ExistingId, /* address space identifier */
      me, /* scheduler of new thread */ 
      L4_nilthread, /* pager = nil, inactive */
      (void *) -1 /* NOP Utcb location */
);
```
**Note: Can also add active threads** 

**ExchangeRegisters**

- **E** Manipulating threads within an AS
	- $\blacksquare$  IP, SP
	- **User-defined handle**
	- **■** Pager
- **Suspend/resume (i.e. activate/deactivate)**
- **Convert thread IDs local**  $\leftrightarrow$  **global**

```
L4_ThreadId_t L4_ExchangeRegisters (
        L4_ThreadId_t dest,
        L4 Word t control,
        L4 Word t sp, L4 Word t ip,
        L4_Word_t flags, L4_Word_t UserDefHandle,
        L4_ThreadId_t pager,
        L4_Word_t *old_control,
        L4 Word t *old sp, L4 Word t *old ip,
        L4_Word_t *old_flags, L4_Word_t *old_UserDefHandle,
        L4 ThreadId t *old pager) :
```
Thread management

- × The microkernel only preserves the userlevel IP and SP
	- **...** and registers if preempted
- $\overline{\mathcal{L}}$  Everything else is managed by user-level applications<br>This means by you!
	- User stack area
		- Allocation, size, deallocation
	- **Thread identifiers** 
		- **Allocation, deallocation**
	- ▉ Entry point – initial IP/SP values
	- П Thread exit

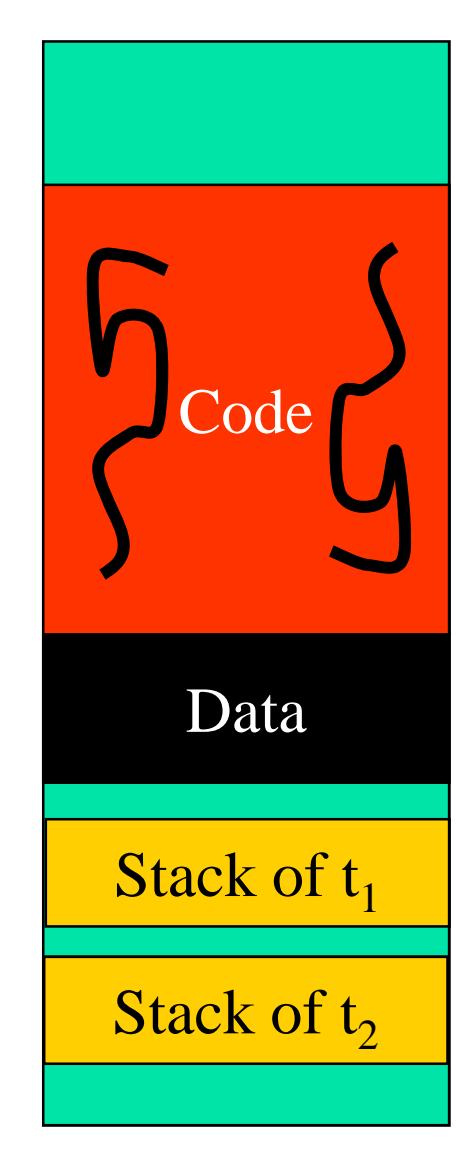

# Stack corruption

- × Common beginner's problem
- F. Really weird failure scenarios
	- **First printf works, second fails**
	- ▉ Pointer messed up after calling foo()
	- $\blacksquare$ Random exception when returning
	- $\mathcal{L}_{\mathcal{A}}$ ...
- $\mathcal{L}_{\text{max}}$  Hard to diagnose/debug
	- **EX Corruption of completely unrelated** code and/or data
	- Adding debug code makes problem go away
	- Works fine when single-stepping

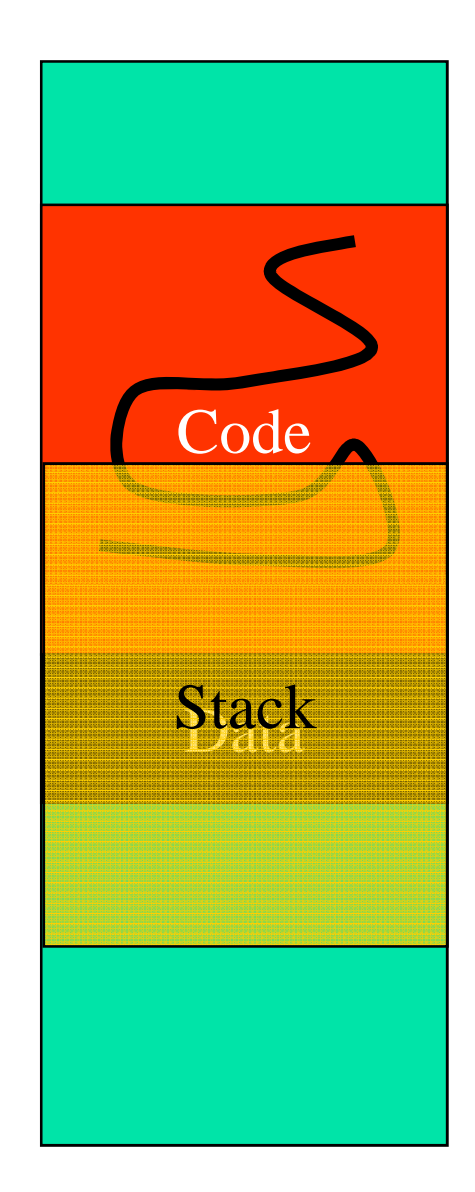

## **Communication**

(Ignoring Address Spaces)

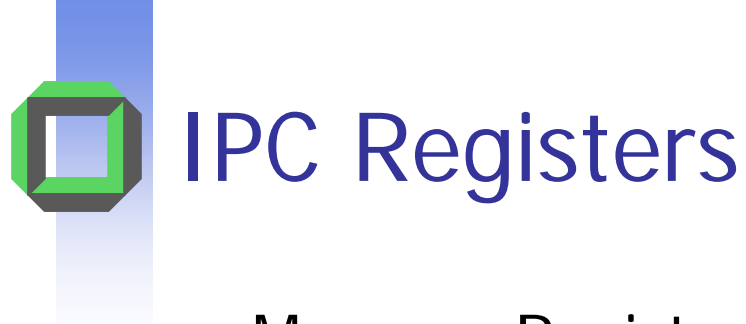

- П Message Registers
	- 64 "registers"
	- **Form a message**
	- **Used to transfer** typed items and untyped words
		- Typed items
			- **StringItem**
			- **MapItem**
			- **GrantItem**
- $\mathcal{L}_{\text{max}}$  Buffer Registers
	- 34 "registers"
	- **Specify where typed** items are received
		- Typed items
			- $\mathcal{L}$ **StringItem**
			- $\mathcal{L}$ MapItem
			- **GrantItem**

if any are permitted to be in the message

### **Message Register Only IPC**

#### Thread A

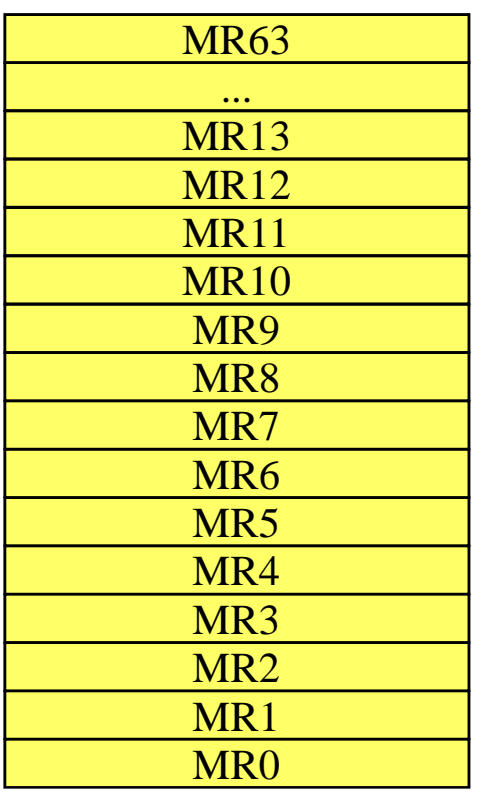

Message transferred from one thread's MRs to the other thread's MRs

Guaranteed to to not cause page faults

#### Thread B

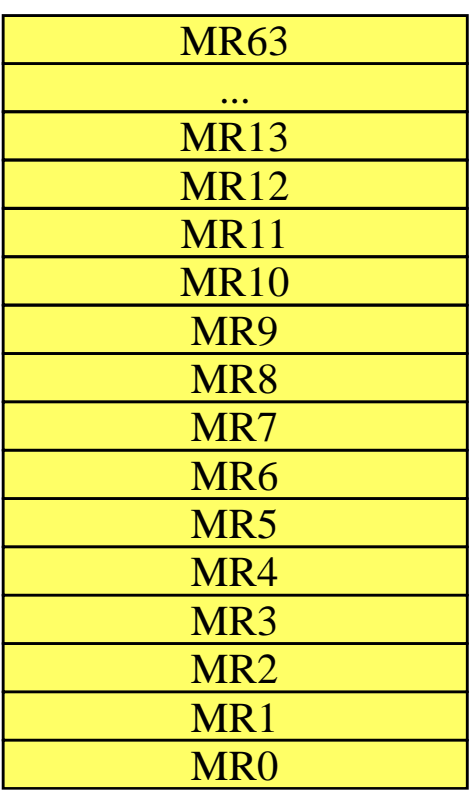

## **DI** Overview of IPC operations

- F. L4\_Ipc system call performs all IPC operations
- H Arguments determine actual operation
- × Helper functions for frequent operations (see <l4/ipc.h>)
	- L4\_Send
		- **Send a message to a thread (blocking)**
	- L4\_Receive
		- **Receive a message from a specified thread**
	- L4\_Wait
		- **Receive a message from any sender**
	- L4\_ReplyWait
		- **Send a response to a thread and wait for the next message**
	- L4\_Call
		- Send a message to a particular thread and wait for it to respond (usual RPC operation)

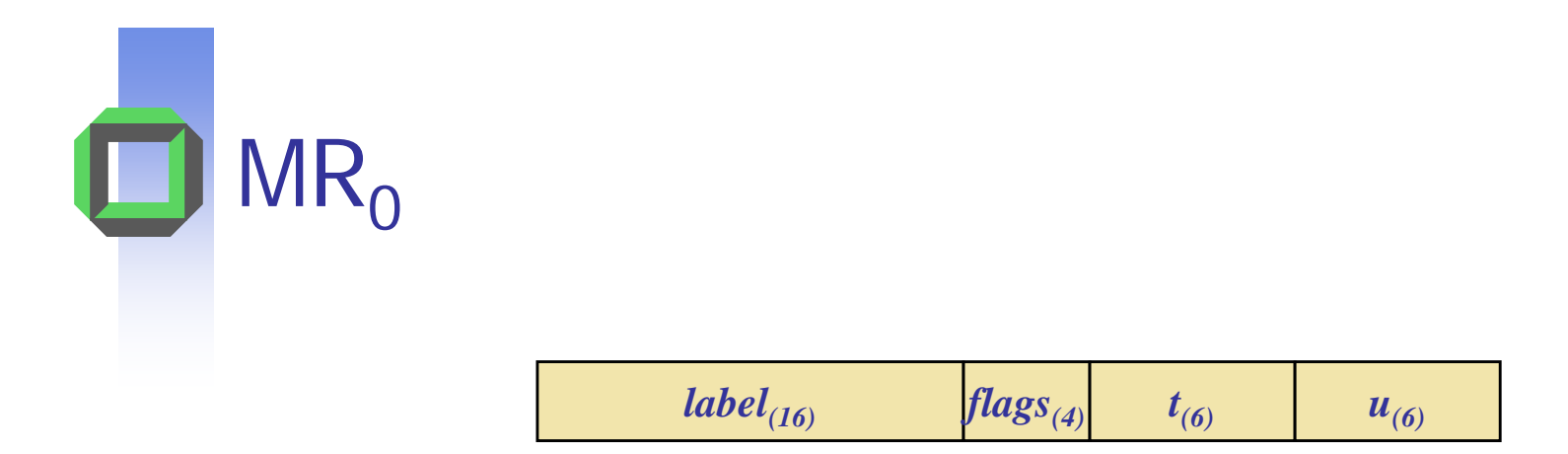

- $\mathbb{R}^3$ Message content specified by sender's  $MR_0$ 
	- $\blacksquare$   $\sqcup$  number of untyped words
	- $\blacksquare$  t number of words holding typed items
	- label free for the sender to use as part of the message (usually a "label" or "tag")
	- **Fidum** flags specifies option for the IPC operation
		- E.g., propagated message
		- Not used for SDI project (set = 0)

## Example: Sending 4 untyped words

**L4\_Msg\_t msg; L4\_MsgTag\_t tag;**

L4 MsgClear(&msg);

- L4 MsgAppendWord(&msg, word1);
- L4 MsgAppendWord(&msg, word2);
- **L4\_MsgAppendWord(&msg, word3);**
- L4 MsgAppendWord(&msg, word4);

L4 MsgLoad(&msg);

**tag = L4\_Send(tid);**

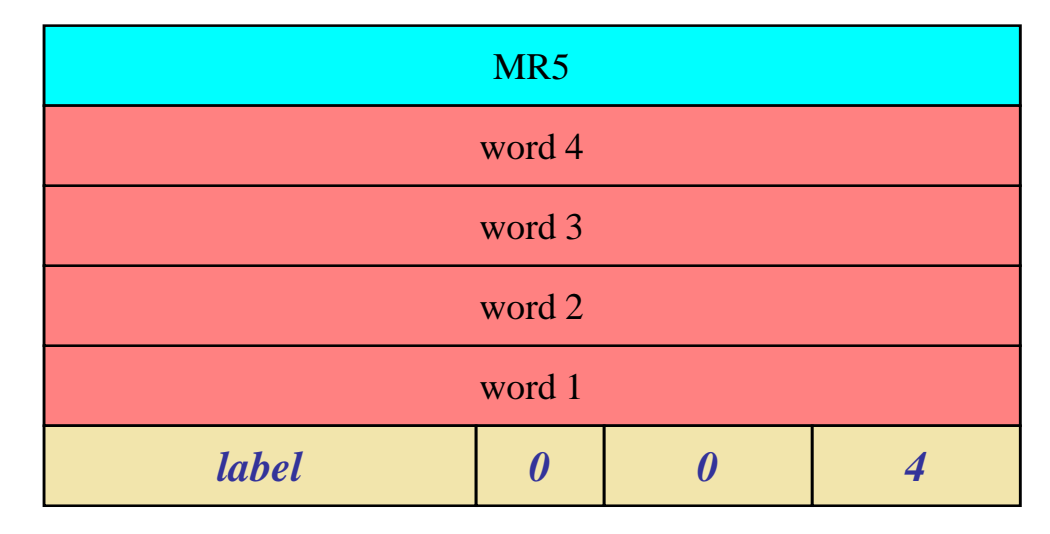

 $\blacksquare$ 

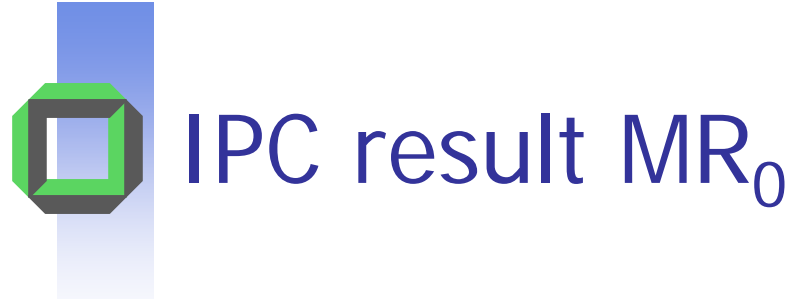

- × Message result in receiver's  $MR_0$
- $\overline{\mathcal{A}}$  $MsgTag [MR<sub>0</sub>]$ 
	- $\blacksquare$   $\blacksquare$  untyped words received ( $\upsilon$  = 0, send only IPC)
	- $\blacksquare$   $t$ - typed words received  $(t = 0$ , send only IPC)
	- Flags EXrp
		- E: error occurred (send or receive), see ErrorCode TCR for details
		- X: received cross processor IPC (ignore)
		- **Fig.** r: received redirected IPC (ignore)
		- p: received propagated IPC (ignore)

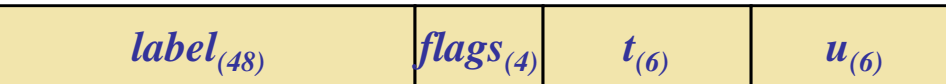

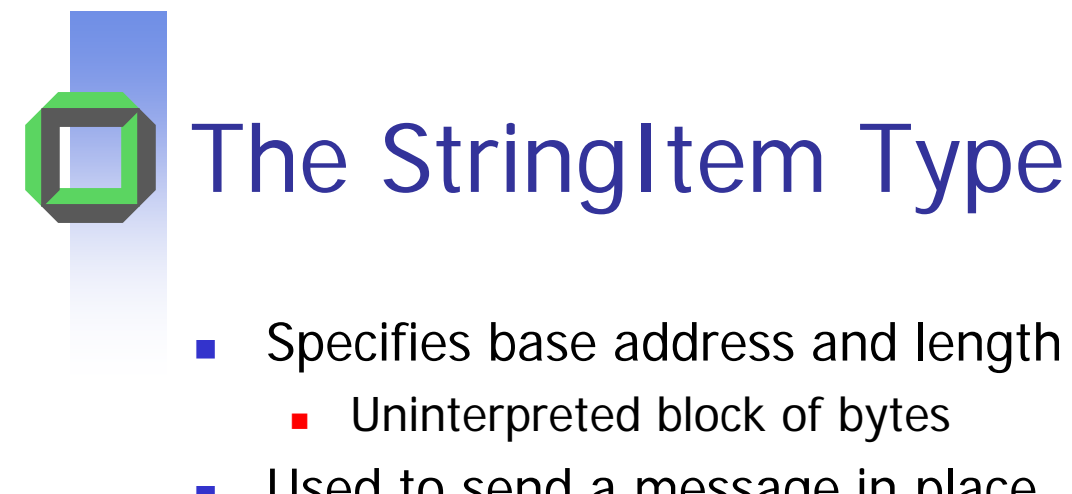

- Used to send a message in place
	- **Avoid marshalling costs**
- Example sends a single simple string + two untyped words

Note: The typed items always follow the untyped words

*C:* specifies whether more typed items follow (redundant with t in  $\mathsf{MR}_{0}$ )

.

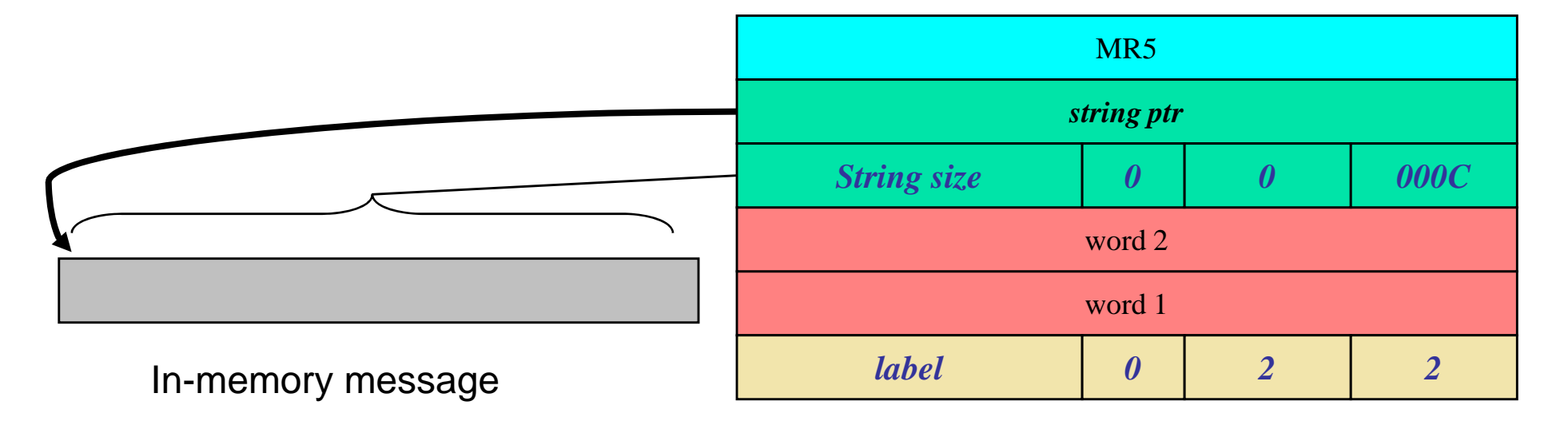

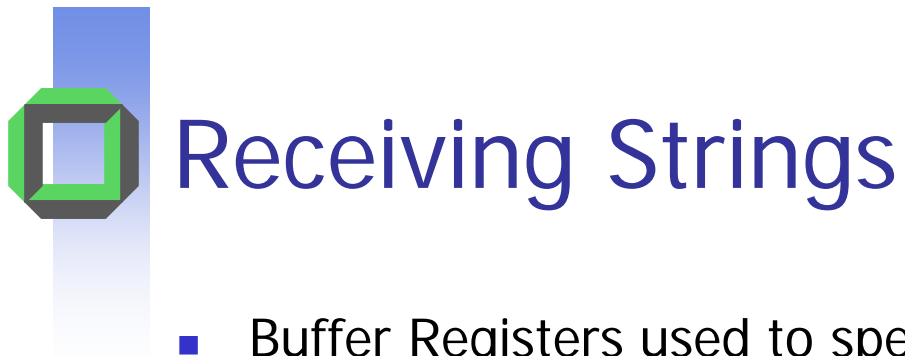

- Buffer Registers used to specify area and size of memory region to receive strings
- $\mathcal{L}_{\text{max}}$  Simple example
	- **A** single receive buffer

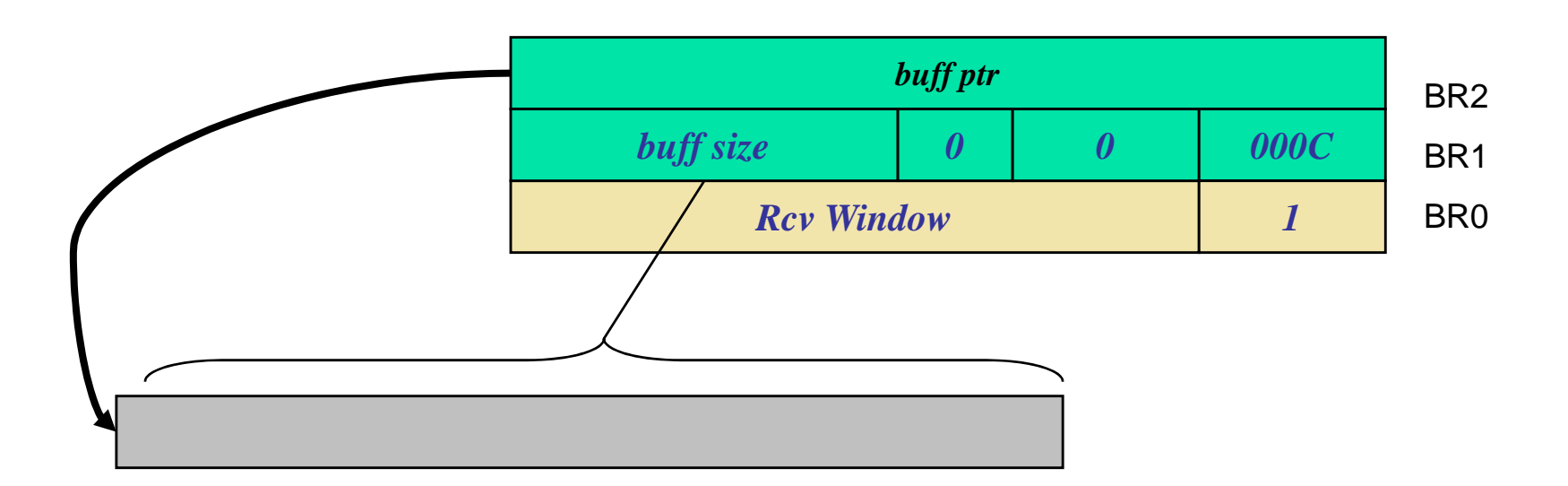

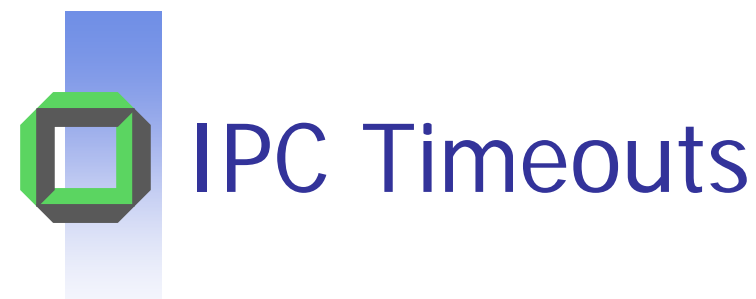

- F. Used to bound the duration of IPC
- $\overline{\mathcal{A}}$ Two *timeout* types
	- m. Receive/Send Timeouts
		- **Used to control how long the IPC syscall will block prior to** 
			- The send phase beginning (SndTimeout)
			- The receive phase beginning (RcvTimeout)
	- **EXPRIMEDUME: XferTimeouts (Snd/Rcv)** 
		- Used to limit how long the IPC transfer takes
			- **Dangel 10 StringItems (Why?) Only used for StringItems (Why?)**
			- **Limit time waiting for sender/receiver pagefaults on memory**

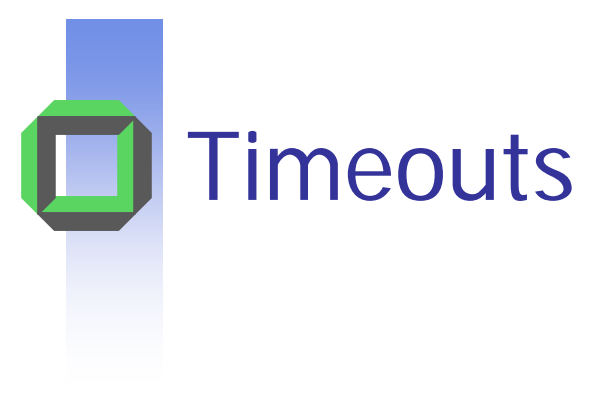

snd timeout, rcv timeout, xfer timeout snd, xfer timeout rcv

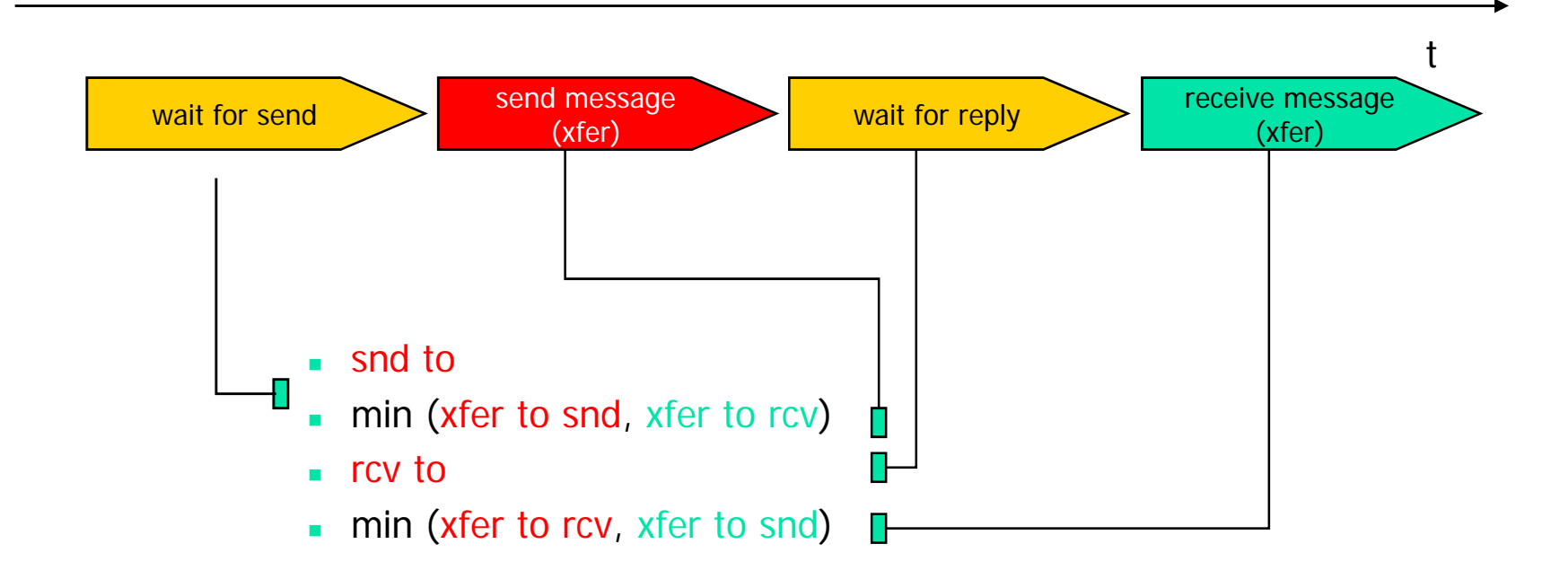

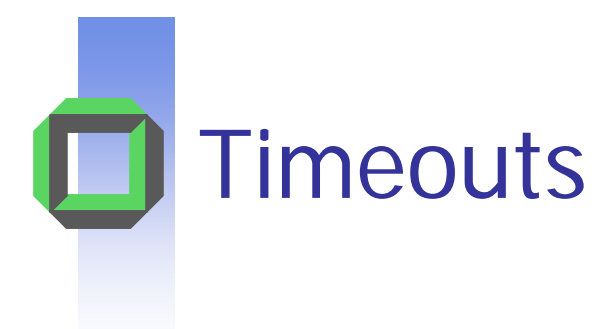

- **Specifying timeouts** 
	- **Mantissa/exponent representation**
	- Relative timeout values

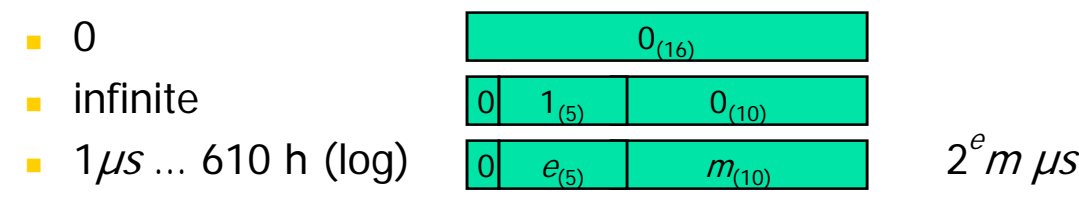

### **Timeout Value Range**

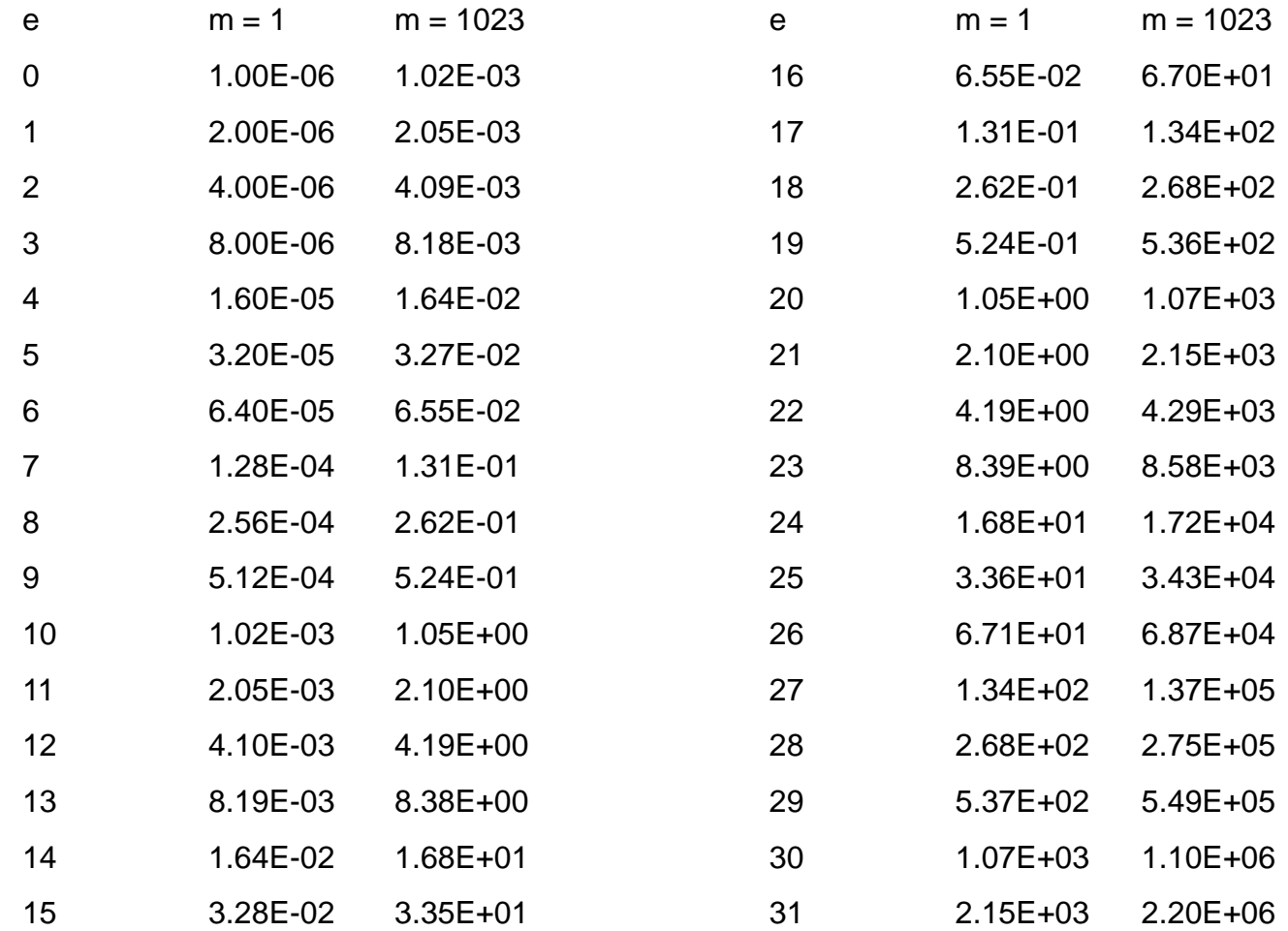

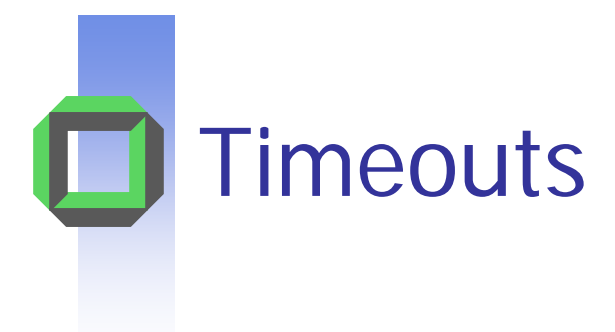

- **Specifying timeouts** 
	- **Mantissa/exponent representation**
	- Relative timeout values

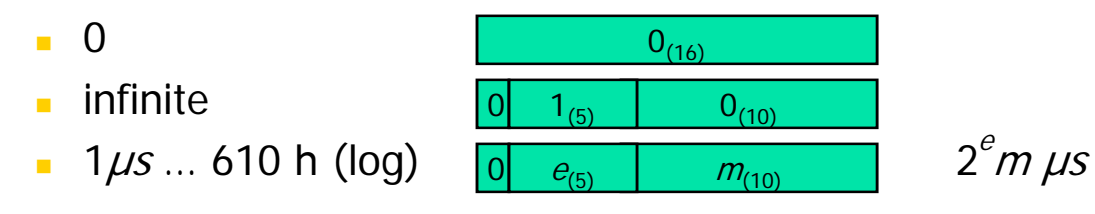

 $\text{clock} + 2^{(e+10)}$   $\neq$   $\frac{m_{(10)}}{2}$  0 1 $e_{(4)}$  | c|  $m_{(10)}$ *clock*  $=$   $\frac{m_{(10)}}{m_{(10)}}$  0 10 $\theta$  expresses the contract of  $e$ ║┽ Absolute timeout values

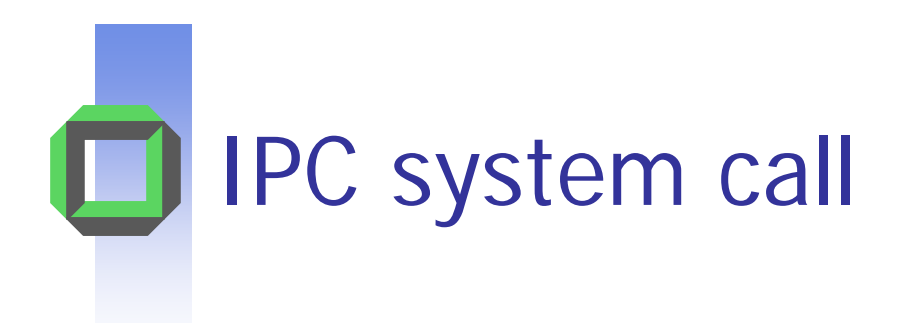

- $\overline{\phantom{0}}$  to  $\overline{\phantom{0}}$  from
- **FromSpecifier**
- **E** Timeouts
- $\blacksquare$   $\mathsf{MR}_{\mathbb{O}}$

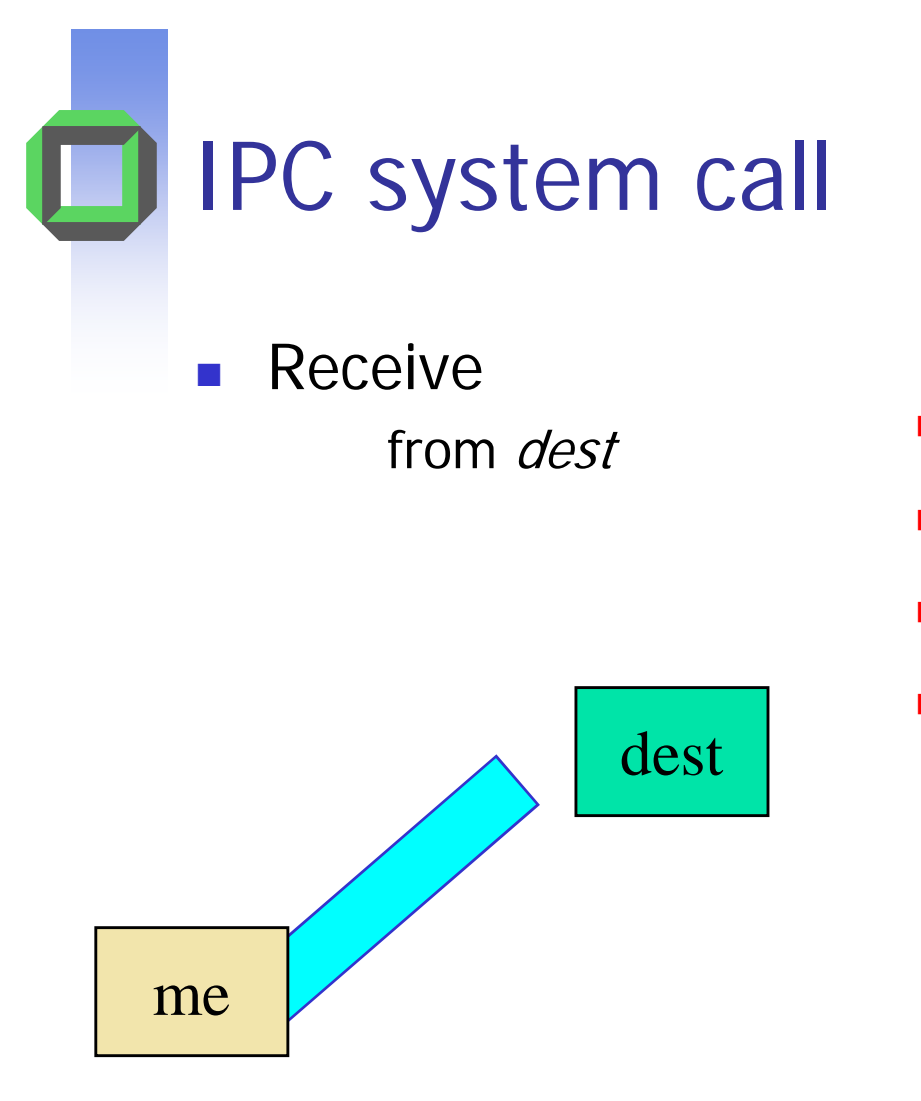

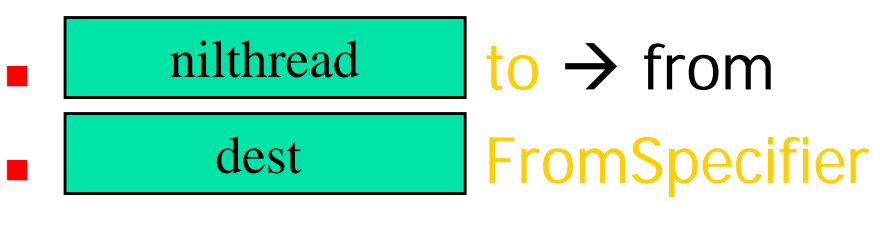

 $\blacksquare$   $\mathsf{MR}_{\mathbb{O}}$ 

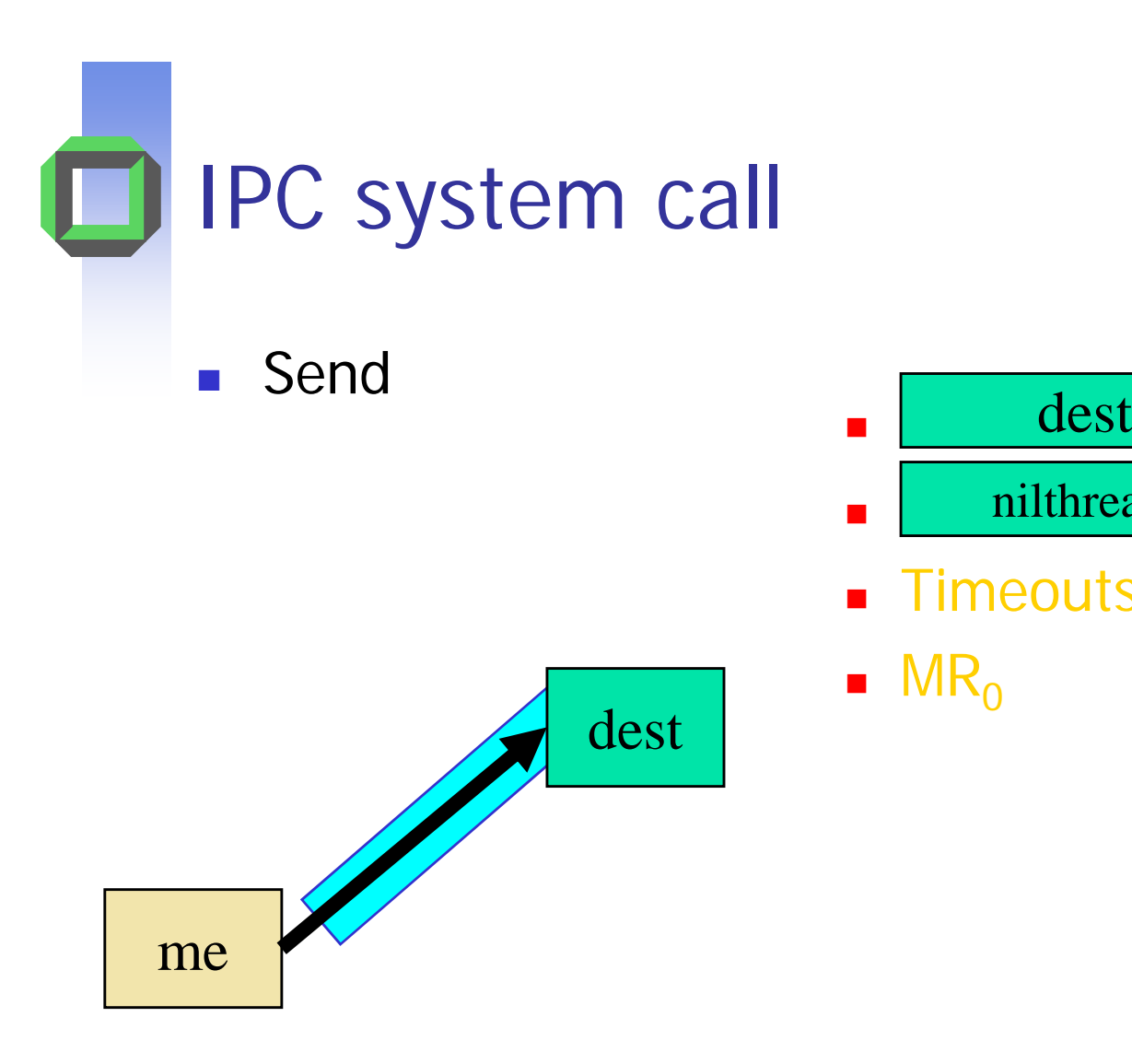

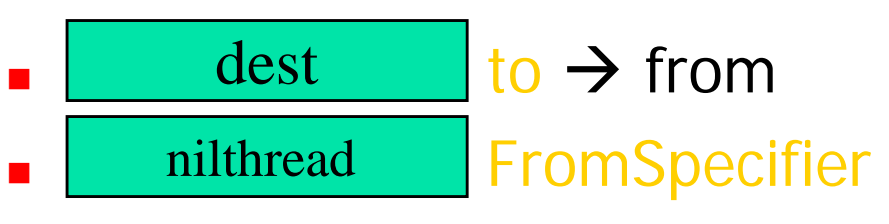

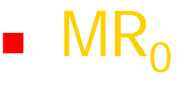

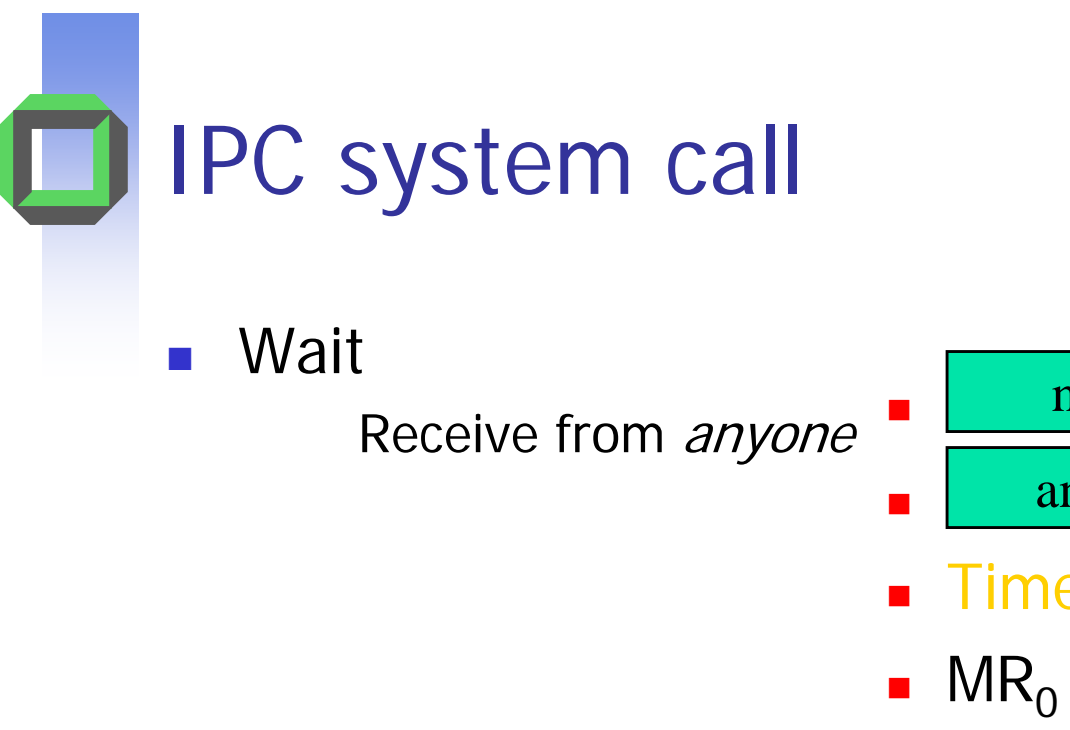

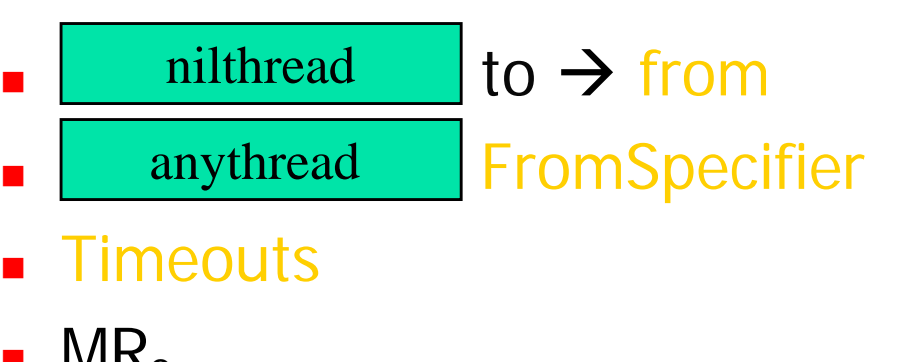

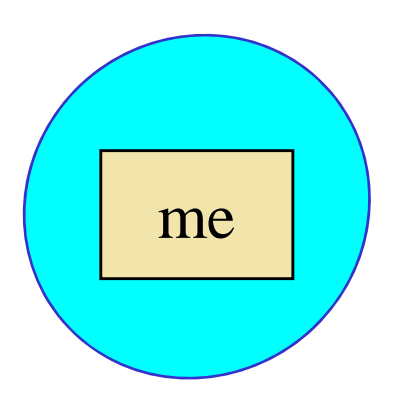

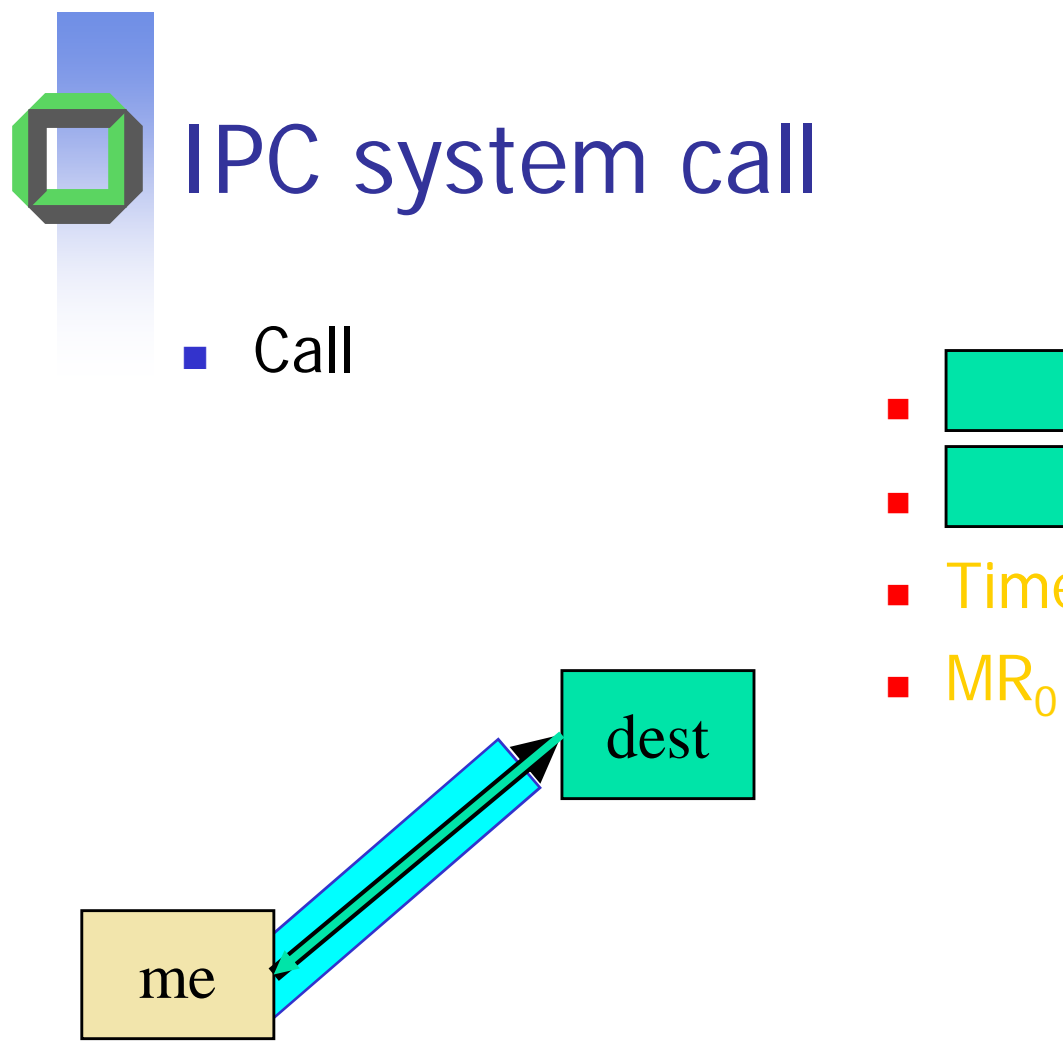

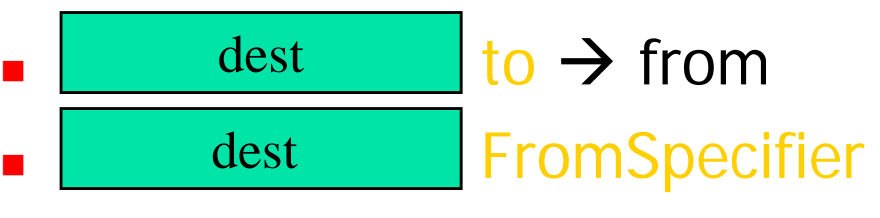

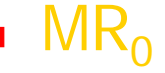

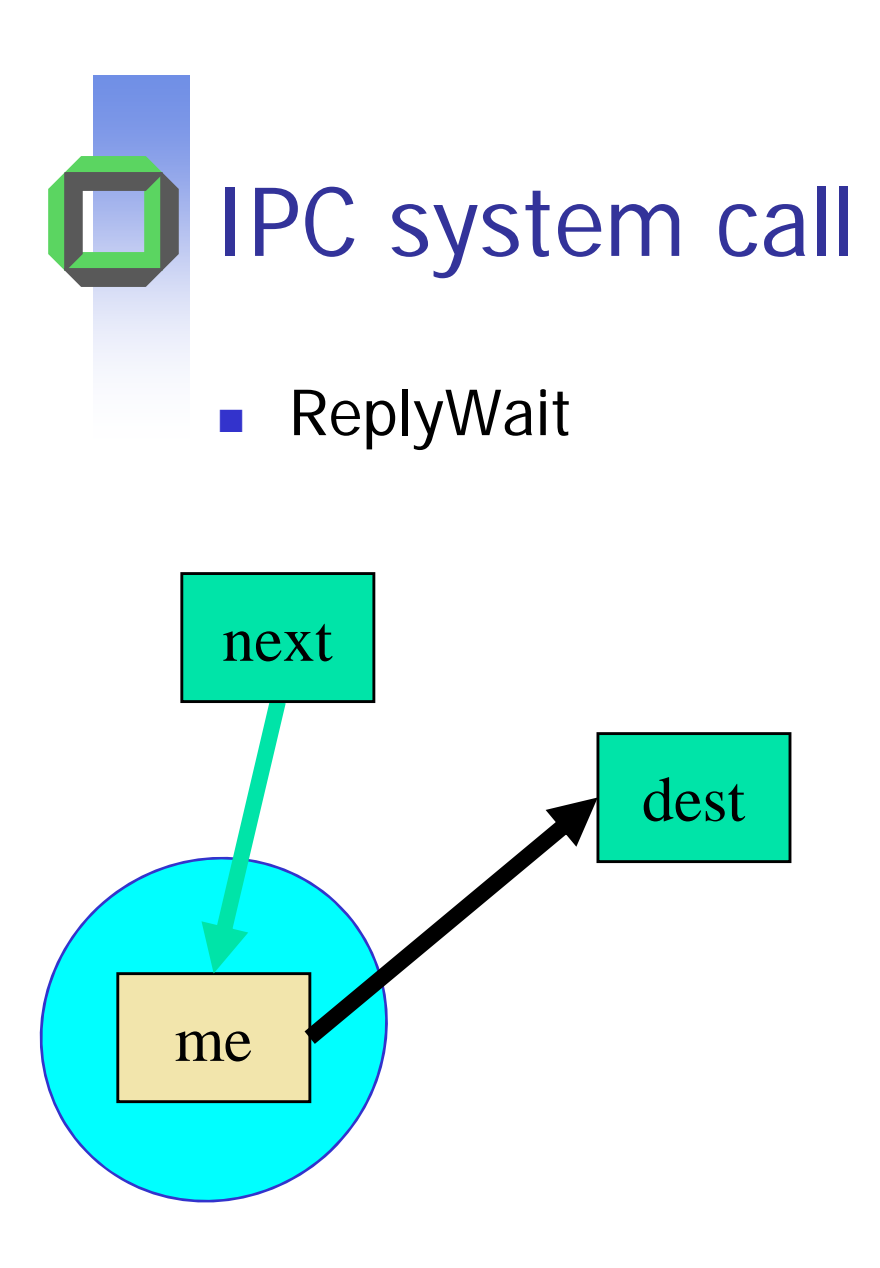

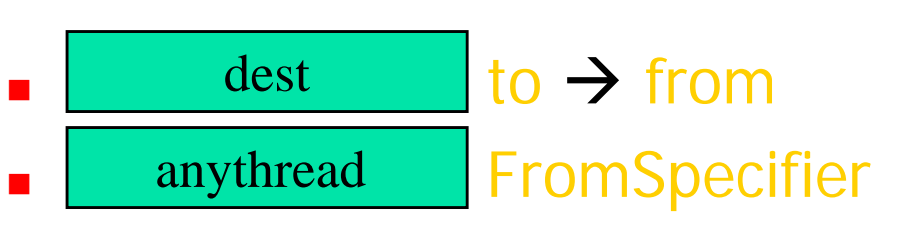

 $\blacksquare$   $\mathsf{MR}_{\mathsf{C}}$ 

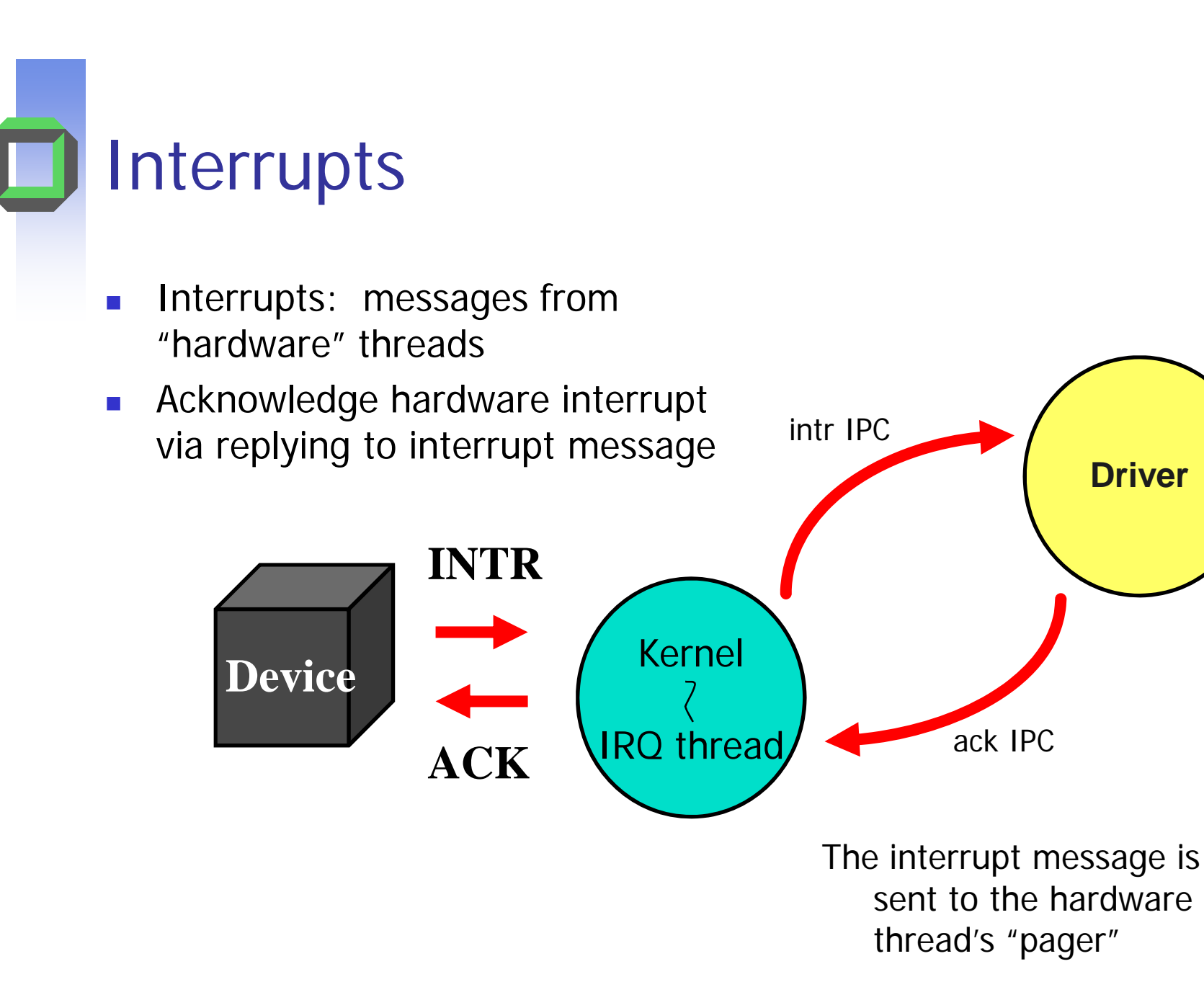

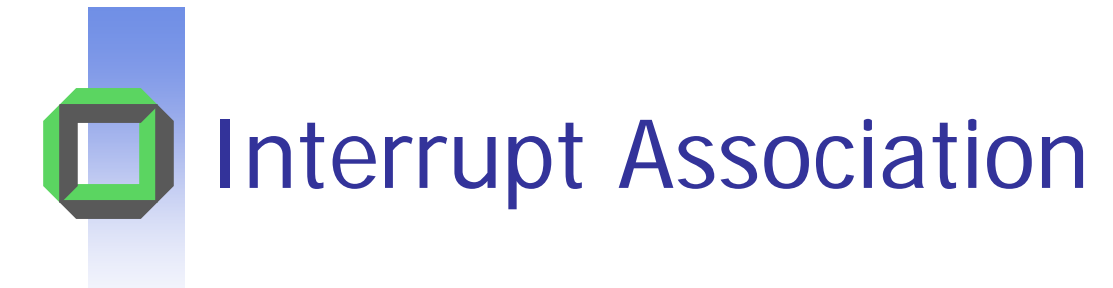

- $\overline{\mathbb{R}^n}$  Association is done via the privileged thread (root task) using **ThreadControl.**
- **COL**  To associate a thread to an interrupt
	- Set the pager of the hardware thread ID to the thread ID of the interrupt handler
- To disassociate the thread from an interrupt
	- **Set the pager of the hardware thread ID to the hardware** thread ID itself

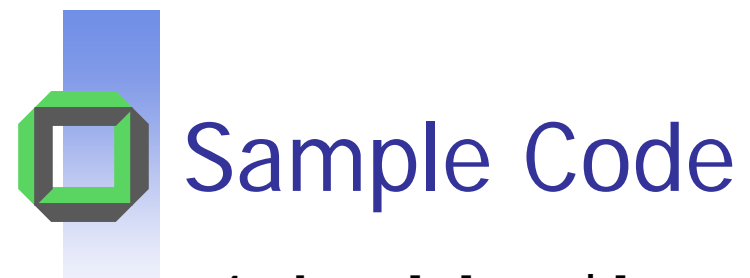

```
L4 ThreadId t tid;
int res;
tid.global.X.thread_no = irq;
tid.global.X.version = 1;
res = L4_ThreadControl(tid, /* irq thread id */
                       tid,
                      L4_nilthread,
                       driver_tid, /* pager, the
                                      thread wewant the irq
                                      to be associatedwith */
                       (void*) -1); 
if (res != 1) {
  printf("BADNESS ON THREAD CONTROL\n");
}
```
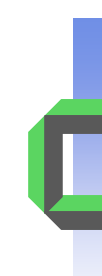

# Microkernel System Calls

**KernelInterfaceIPC**

**Unmap**

**ExchangeRegisters**

**ThreadSwitch**

**ShdlSchedule**

**SystemClock**

**ThreadControl**

**SpaceControl**

**ProcessorControl**

**MemoryControl**

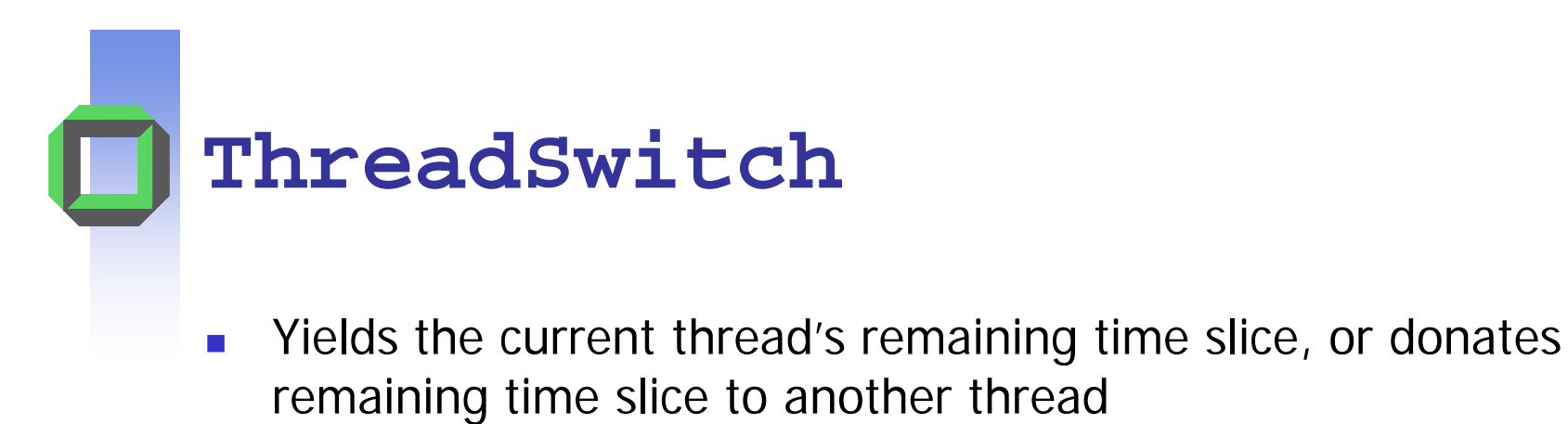

- You should not need to do this, but..
	- Can use to reduce impact of busy-wait
	- **Ensure progress of resource (lock) holder**
- $\mathcal{L}_{\mathrm{max}}$  **L4\_ThreadSwitch (thread);**
	- Thread = nilthread: Yield the processor
	- Thread = threadID: Donate time slice
	- See <l4/schedule.h> for derived functions

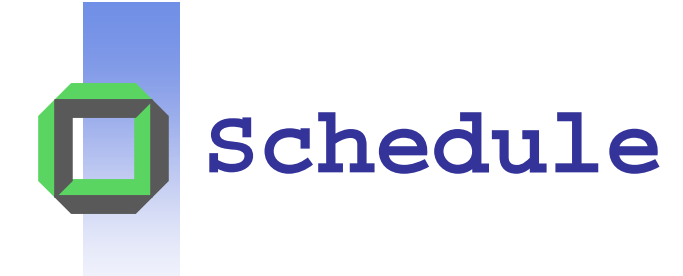

- $\overline{\mathcal{A}}$  L4 implements a mostly multi-level round robin scheduler
	- **Static priorities**
	- **Time slice donation on IPC**
- **Schedule** is used
	- To change scheduling parameters of threads
		- $\blacksquare$  Priority
		- Time slice
		- Total quantum (don't use, set to infinity)
	- **For controlling preemption parameters** 
		- **Not implemented**
	- **Set the processor the thread should run or** 
		- Not needed, you have only one

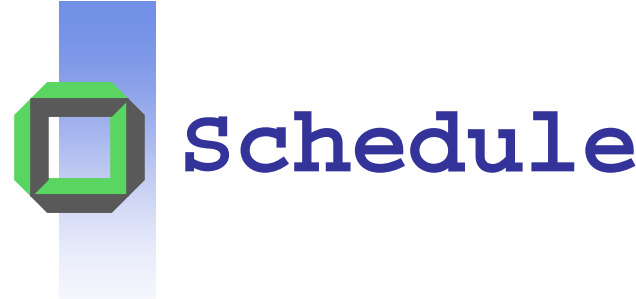

- $\mathcal{L}_{\mathcal{A}}$ Only a thread's scheduler can invoke the system call
- **The scheduler is set using thread control** 
	- **Typically the root task will remain the scheduler**

```
L4_Schedule (L4_ThreadId_t dest,
               L4 Word t TimeControl

_

_
 TimeControl,
               L4_Word_t ProcessorControl,
               L4_Word_t prio,
               L4_Word_t PreemptionControl,
               L4 Word t * old TimeControl)
```
■ Derived functions in <l4/schedule.h>

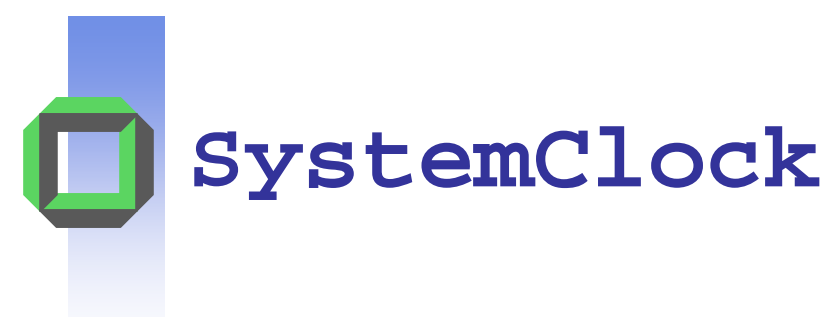

- $\overline{\mathcal{A}}$  Returns the current system clock
	- 64-bit number that counts µ-seconds since boot-up
- **Not always a real system call (no kernel entry)** 
	- i.e., may use user-accessible processor cycle counter

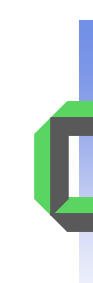

# Microkernel System Calls

**KernelInterfaceIPCUnmap ExchangeRegisters ThreadSwitchShdlScheduleSystemClock ThreadControlSpaceControl ProcessorControlMemoryControl**

System Design and Implementation

> L4 API Crash CoursePart II

> > ... next week

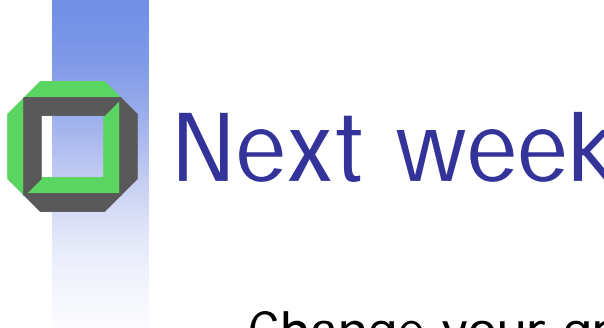

- $\mathcal{L}$ Change your group password
- $\mathcal{L}_{\text{max}}$  Get your build environment going
	- See Wiki (http://i30www.ira.uka.de/teaching/courses/sdi)
	- **Room 149 is accessible till 6pm (often longer)**
	- Wiki User: student Password: sdi2009

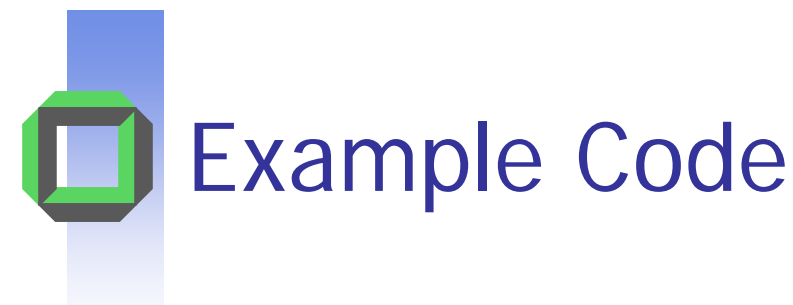

- $\overline{\phantom{a}}$ **Binaries** 
	- KickStart 3<sup>rd</sup> stage loader
	- Kernel
	- SigmaC
- Root Task
	- **Name server**
	- Log Server
	- $\blacksquare$ Pager
	- **Starts the test task**
- Test Task
	- **Uses name server to locate** log server
	- **Prints message to the log CEA CALLA Micro kernel**

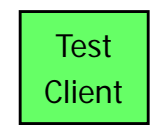

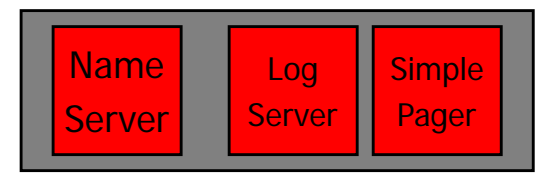

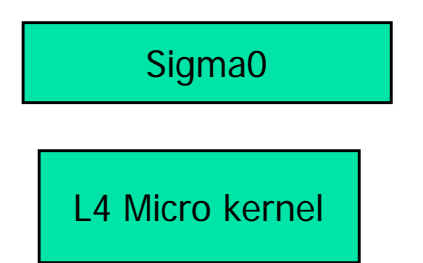

ō

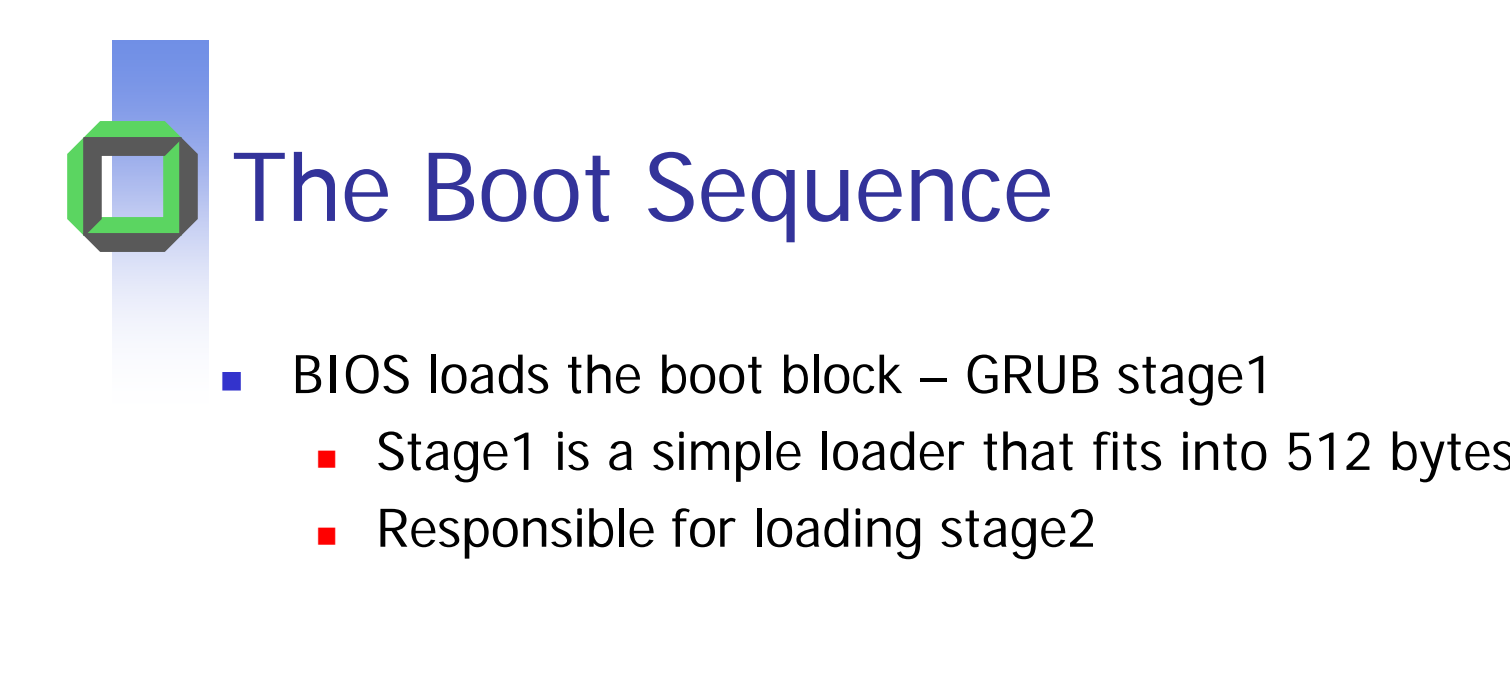

 $0x7c00$  Stage 1

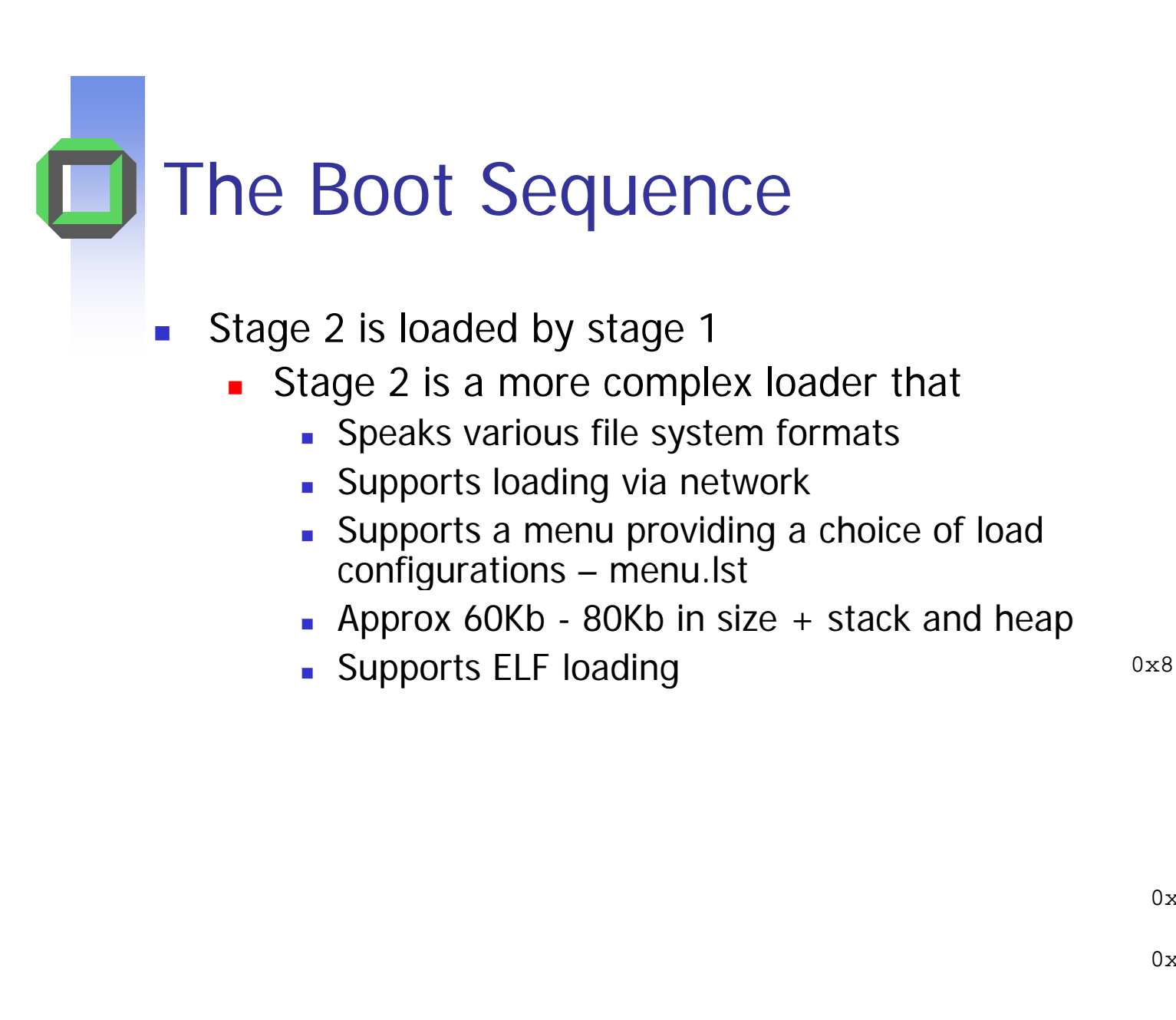

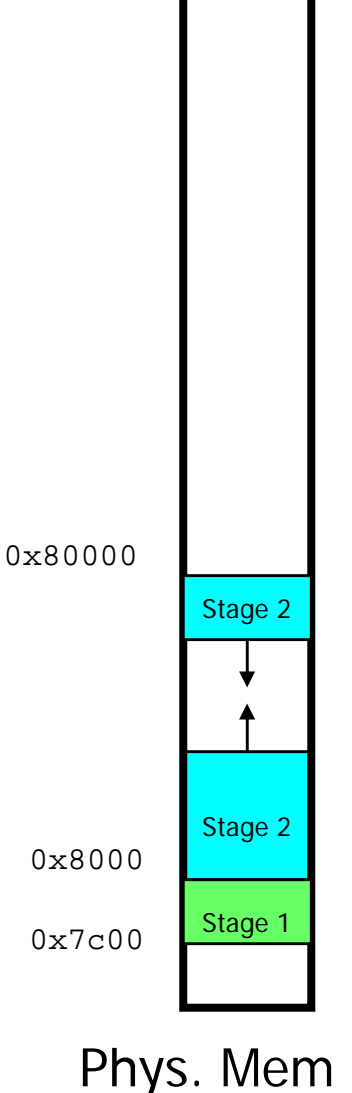

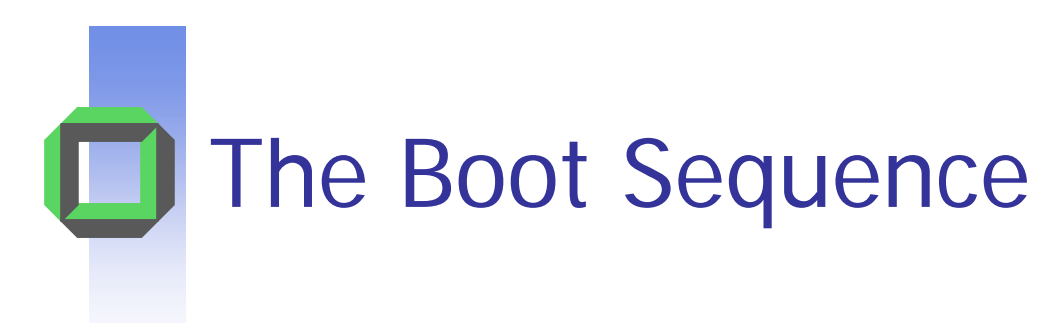

- $\overline{\phantom{a}}$  KickStart is ELF loaded at its linked address (8MB)
- $\overline{\phantom{a}}$ GRUB thinks this is the kernel
- $\overline{\phantom{a}}$  Modules are appended after the kernel
	- **Modules are loaded beginning on page** boundaries
- $\mathbb{R}^2$  A multiboot header is generated based on the modules loaded
- $\overline{\mathbb{R}^2}$  KickStart is started and passed a pointer the multiboot header

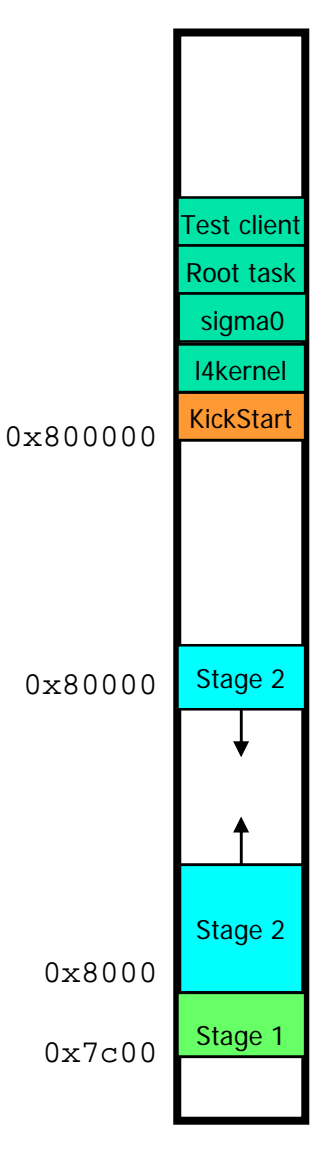

© 2009 University of Karlsruhe, System  $61$ Phys. Mem

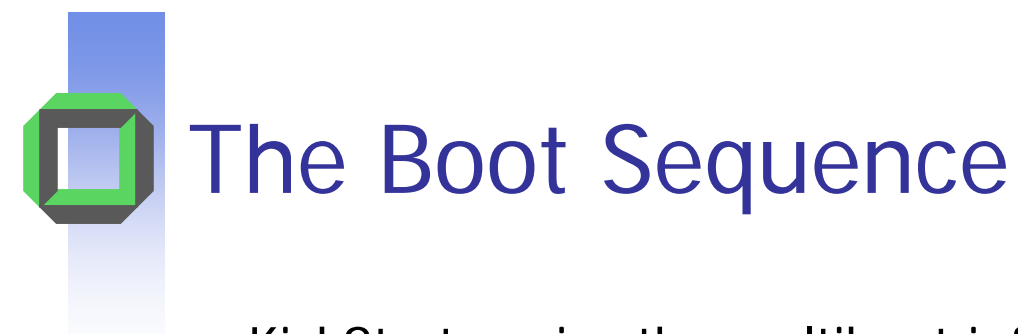

- n. KickStart copies the multiboot info
- $\mathbf{r}$  It ELF loads
	- The L4kernel (at 0x100000),
	- $\blacksquare$ Sigma0 (at 0x20000)
	- $\mathbf{r}$ • Root task (at 0x200000).
- $\overline{\mathbb{R}}$ It configures the kernel
- T. It finally starts the L4 kernel

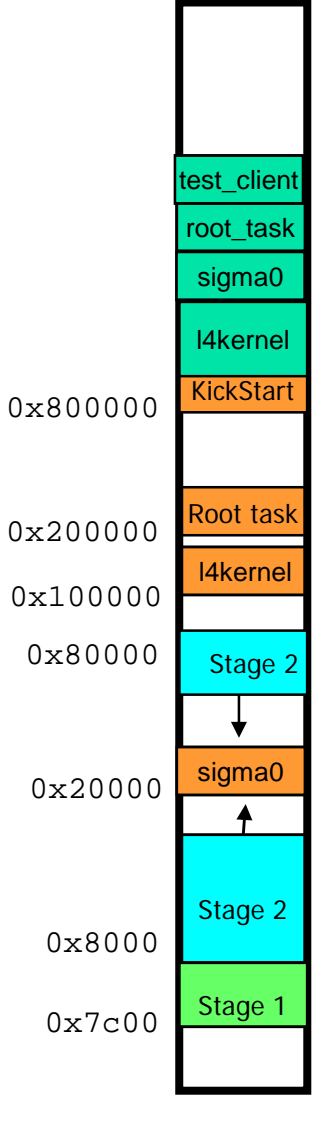

ō

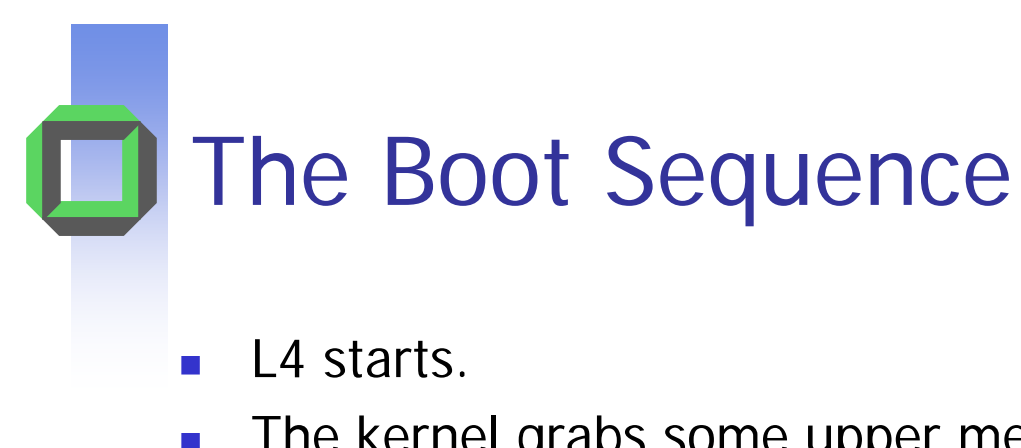

- $\blacksquare$  The kernel grabs some upper memory for page tables etc.
- $\overline{\mathcal{A}}$ L4 starts sigma0 and then starts the root task.
- $\mathbf{r}$ Root task loads and starts test\_client

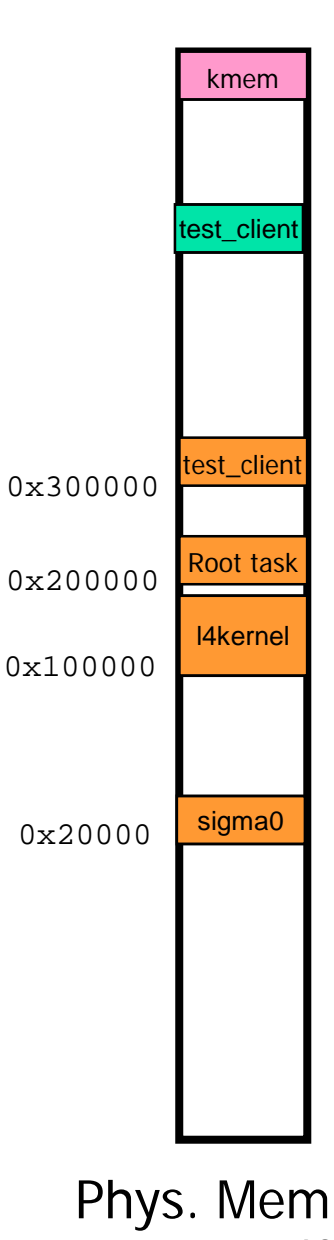

ō